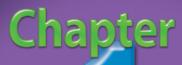

# Boost Your Efficiency

You can use Microsoft Excel 2007 to work with numbers. In fact, wherever you use numbers — doing taxes, running a small business, maintaining a budget, or anything else — Excel can help make your work easier, quicker, and more accurate.

Excel 2007 provides you with many ways to enter, present, explore, and analyze data. This chapter focuses on ways in which you can boost your efficiency when using Excel. You learn how to use the Excel AutoFill feature, to group and outline, to check the accuracy of your data and more.

The AutoFill feature enables you to fill a row or column quickly with a series of values, numbers, dates, or times generated from one

or more values you have entered. This chapter will show you how to use the AutoFills that come standard with Excel and how to create your own AutoFills.

You can use grouping and outlining to hide parts of your worksheet, enabling you to focus in on the data in which you are interested, thereby making data analysis easier. This chapter steps you through the process of grouping and outlining.

Sometimes you may want to double-check the accuracy of your data. One of the final tasks in this chapter teaches you how you can increase the accuracy of your data entry by letting Excel read back your data to you.

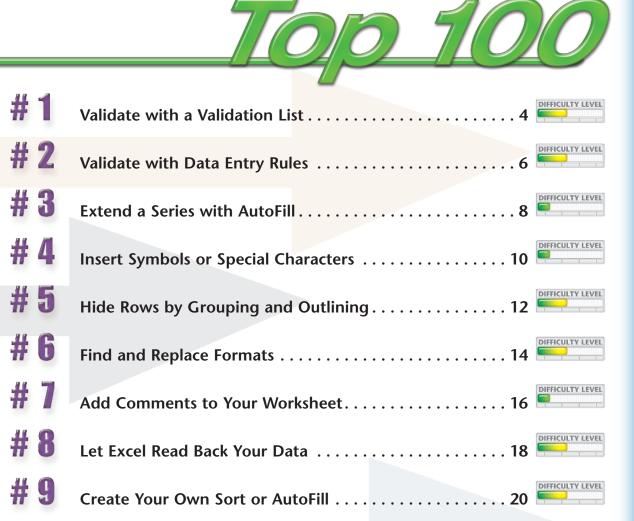

# Validate with a VALIDATION LIST

Excel enables you to restrict the values a user can enter in a cell. By restricting values, you ensure that your worksheet entries are valid and that calculations based on them thereby are valid as well. During data entry, a validation list forces anyone using your worksheet to select a value from a drop-down menu rather than typing it and potentially typing the wrong information. In this way, validation lists save time and reduce errors.

To create a validation list, type the values you want to include into adjacent cells in a column or row. You may want to name the range. See Task #11 to learn how to name ranges. After you type your values, use the Data Validation dialog box to assign values to your validation list. Then copy and paste your validation list into the appropriate cells by using the Paste Special Validation option.

You may want to place your validation list in an outof-the-way place on your worksheet or on a separate worksheet.

| Home Inset Page Layor                                                                                                    | n Formules Dat                                                                                                    |                                                                                                    | Add-Ins<br>Vi Clear<br>Reapply<br>Texton | Data Validation                                                               | * Ungroup - *                                                                                  |                                       | Click in the cell in which want to create a validation |
|----------------------------------------------------------------------------------------------------|----------------------------------------------------------------------------------------------------|----------------------------------------------------------------------------------------------------|------------------------------------------|-------------------------------------------------------------------------------|------------------------------------------------------------------------------------------------|---------------------------------------|--------------------------------------------------------|
| Get Esternal Data                                                                                                    | All + Se Edit Line<br>Connections                                                                                                    | s Al Sont Mit                                                                                                    | Advanced Columns                         | Duplicates 👷 What-If Analysis *<br>Duta Tools                                 | Dutline 5                                                                                      | 2                                     | Click the Data tab.                                    |
| D2 • (*                                                                                                    | fx.                                                                                                    |                                                                                                    |                                          |                                                                               | 8                                                                                              |                                       |                                                        |
| Product List Region Q                                                                                                    |                                                                                                    | t Units Sold                                                                                                    | G H                                      |                                                                               | 2 X                                                                                            | •                                     | Click Data Validation in t<br>Tools group.             |
| <ul> <li>X5495 Region 1 Q</li> <li>R6790 Region 1 Q</li> </ul>                                                                                                    |                                                                                                    | 4                                                                                                    | Data Validatio                           |                                                                               |                                                                                                |                                       | Tools group.                                           |
| 4 Y7746 Region 1 Q                                                                                                    | T                                                                                                    | 6975                                                                                                    | Sottings Input Mess                      | ge DrorAleit                                                                  |                                                                                                |                                       | The Data Validation dialo                              |
| Region 1 Q                                                                                                    |                                                                                                    | 2004                                                                                                    | Alon:                                    | 5                                                                             |                                                                                                | · · · · · · · · · · · · · · · · · · · |                                                        |
| <ul> <li>Region 1 Q</li> </ul>                                                                                                    | 1                                                                                                    | 5056                                                                                                    | Let<br>Data:                             | In cel dropdown                                                               | -                                                                                              |                                       | appears.                                               |
| 7 Region 1 Q                                                                                                    |                                                                                                    | 4965                                                                                                    | hetween                                  | -                                                                             |                                                                                                | _                                     |                                                        |
| Region 1 Q                                                                                                    |                                                                                                    | 5123                                                                                                    | Sources                                  | 6                                                                             |                                                                                                | 4                                     | Click the Settings tab.                                |
| Region 1 Q                                                                                                    |                                                                                                    | 4223                                                                                                    |                                          |                                                                               |                                                                                                |                                       | 5                                                      |
| Region 1 Q                                                                                                    |                                                                                                    | 5196                                                                                                    | Apply these thenese                      | other cells with the same setting                                             |                                                                                                | 6                                     | Click here and then selec                              |
| 11 Region 1 Q<br>12 Region 1 Q                                                                                                    |                                                                                                    | 5123<br>5248                                                                                                    |                                          | 7                                                                             |                                                                                                |                                       |                                                        |
| 12 Region 1 Q<br>13 Region 1 Q                                                                                                    |                                                                                                    | 4222                                                                                                    | dear 4                                   |                                                                               | Cancel                                                                                         |                                       | Click and drag to select t                             |
| Region 1 Q                                                                                                    |                                                                                                    | 123                                                                                                    |                                          |                                                                               |                                                                                                |                                       | entries, or type = followe                             |
| 15 Region 1 Q                                                                                                    |                                                                                                    | 456                                                                                                    |                                          |                                                                               |                                                                                                |                                       |                                                        |
| 15 Region 1 Q                                                                                                    |                                                                                                    | 921                                                                                                    |                                          |                                                                               |                                                                                                |                                       | the range name.                                        |
| 17 Region 1 Q                                                                                                    | 4                                                                                                    | 582                                                                                                    |                                          |                                                                               |                                                                                                |                                       | 5                                                      |
| Desire 2 O                                                                                                    | 1                                                                                                    | 4312                                                                                                    |                                          |                                                                               | ~                                                                                              | <b>6</b>                              |                                                        |
| 18     Region 2 Q       N + + H     Sheet1       Ready     Fixed Decimal 20       Image: Provide the state of the state of the s                                                                                                    | Create                                                                                                    | a Validation List.<br>Review View                                                                                                    | xlsx - Microsoft Exc<br>Add-Ins          |                                                                               | → □<br>→ □<br>→ □<br>→ □<br>→ □<br>→ □<br>→ □<br>→ □                                           |                                       | Excel creates a validation                             |
| Ready Fixed Docimal C Fixed Docimal C Fixed Docimal C Fixed Docimal C Fixed Docimal C Fixed Docimal Fixed Docimal                                                                                                    | Create<br>t Formulas Dat                                                                                                    | a Validation List.                                                                                                    | Add-Ins                                  | el                                                                            | <ul> <li>⊕ = □ ×</li> <li>⇒ Group = ○3<br/><ul> <li>↓ Ungroup = ○3<br/></li> </ul> </li> </ul> |                                       |                                                        |
| Ready Filed Docard<br>Home Find Docard<br>Home Find Concel<br>Find the File States<br>Find the File States<br>Find States<br>Find Stat | Create<br>r Formula Dat<br>Contect<br>Propertia<br>Refresh Set Lines<br>Line Set Lines                                                                                                    | a Validation List.                                                                                                    | Add-Ins                                  | el<br>Benove<br>Dots Volidation -<br>Remove<br>Dyncstes<br>W What-P Analyss - | → [<br>→                                                                                       |                                       | Excel creates a validation                             |
| Image: Head Science: Constant         Sheet2: Sheet2         Sheet2           Image: Constant         Image: Constant         Image: Constant         Image: Constant           Image: Constant         Image: Constant         Image: Constant         Image: Constant         Image: Constant           Image: Constant         Image: Constant         Image: Constant         Image: Constant         Image: Constant         Image: Constant           Image: Constant         Image: Constant         Image: Const         Image: Constant <td< td=""><td>Create<br/>r Formula: Dat<br/>Connect<br/>Propertia<br/>All ~ idt Line<br/>Connections</td><td>a Validation List.</td><td>Add-Ins</td><td>el</td><td><ul> <li>⊕ = □ ×</li> <li>⇒ Group = ○3<br/><ul> <li>↓ Ungroup = ○3<br/></li> </ul> </li> </ul></td><td></td><td>Excel creates a validation</td></td<>                                                                                                    | Create<br>r Formula: Dat<br>Connect<br>Propertia<br>All ~ idt Line<br>Connections                                                                                                    | a Validation List.                                                                                                    | Add-Ins                                  | el                                                                            | <ul> <li>⊕ = □ ×</li> <li>⇒ Group = ○3<br/><ul> <li>↓ Ungroup = ○3<br/></li> </ul> </li> </ul> |                                       | Excel creates a validation                             |
| Ready Filed Docard<br>Home Find Docard<br>Home Find Concel<br>Find the File States<br>Find the File States<br>Find States<br>Find Stat | Create<br>r Formula: Dat<br>Contect<br>Contect<br>Propertia<br>Refresh<br>All V<br>Edit Line                                                                                                    | a Validation List.                                                                                                    | Add-Ins                                  | el<br>Benove<br>Dots Volidation -<br>Remove<br>Dyncstes<br>W What-P Analyss - | <ul> <li>⊕ = □ ×</li> <li>⇒ Group = ○3<br/><ul> <li>↓ Ungroup = ○3<br/></li> </ul> </li> </ul> |                                       | Excel creates a validation                             |
| Image: Hear Sheet2     Sheet2     Sheet2       Ready     Hear Decmit     Image: Hear Sheet2     Sheet2       Image: Hear Sheet2     Image: Hear Sheet2     Image: Hear Sheet2     Sheet2       Image: Hear Sheet2     Image: Hear Sheet2     Image: Hear Sheet2     Image: Hear Sheet2       Image: Hear Sheet2     Image: Hear Sheet2     Image: Hear Sheet2     Image: Hear Sheet2       Image: Hear Sheet2     Image: Hear Sheet2     Image: Hear Sheet2     Image: Hear Sheet2       Image: Hear Sheet2     Image: Hear Sheet2     Image: Hear Sheet2     Image: Hear Sheet2       Image: Hear Sheet2     Image: Hear Sheet2     Image: Hear Sheet2     Image: Hear Sheet2       Image: Hear Sheet2     Image: Hear Sheet2     Image: Hear Sheet2     Image: Hear Sheet2       Image: Hear Sheet2     Image: Hear Sheet2     Image: Hear Sheet2     Image: Hear Sheet2       Image: Hear Sheet2     Image: Hear Sheet2     Image: Hear Sheet2     Image: Hear Sheet2       Image: Hear Sheet2     Image: Hear Sheet2     Image: Hear Sheet2     Image: Hear Sheet2       Image: Hear Sheet2     Image: Hear Sheet2     Image: Hear Sheet2     Image: Hear Sheet2       Image: Hear Sheet2     Image: Hear Sheet2     Image: Hear Sheet2     Image: Hear Sheet2       Image: Hear Sheet2     Image: Hear Sheet2     Image: Hear Sheet2     Image: Hear Sheet2                                                                                                    | Create<br>remule Dat<br>Create<br>Create<br>Create<br>Create<br>Create<br>Concel<br>Concel<br>Co                                                 | a Validation List.<br>Review View<br>Cros \$1 21<br>3 5ort HB<br>Sort B                                                                                                    | Add-Ins                                  | el<br>Benove<br>Dots Volidation -<br>Remove<br>Dyncstes<br>W What-P Analyss - | <ul> <li>⊕ = □ ×</li> <li>⇒ Group = ○3<br/><ul> <li>↓ Ungroup = ○3<br/></li> </ul> </li> </ul> |                                       | Excel creates a validation                             |
| Image: Head Science: Constant         Sheet2 Science: Constant         Sheet2 Science: Constant           Image: Constant         Image: Constant         Image: Constant         Image: Constant           Image: Constant         Image: Constant         Image: Constant         Image: Constant         Image: Constant           Image: Constant         Image: Constant         Image: Constant         Image: Constant         Image: Constant         Image: Constant           Image: Constant         Image: Constant         Image: Const         Image: Const         Image:                                                                                                    | Create<br>n Formulae Dat<br>Propulae Dat<br>Propula<br>Retted<br>Arris 40 ide tune<br>Connections<br>& X5495<br>c D<br>uarter Produce<br>1 X5495                                                                                                    | a Validation List.<br>Review View<br>Cros \$1 21<br>3 5ort HB<br>Sort B                                                                                                    | Add-Ins                                  | el<br>Benove<br>Dots Volidation -<br>Remove<br>Dyncstes<br>W What-P Analyss - | <ul> <li>⊕ = □ ×</li> <li>⇒ Group = ○3<br/><ul> <li>↓ Ungroup = ○3<br/></li> </ul> </li> </ul> |                                       | Excel creates a validation                             |
| A Sheet2 Sheet2 Sheet2     Sheet2 Sheet2     Sheet3 Sheet2 Sheet2     Sheet3 Sheet3 Sheet3     Sheet3 Sheet3 Sheet3     Sheet3 Sheet3 Sheet3     Sheet3 Sheet3 Sheet3 Sheet3     Sheet3 Sheet3 Sheet3 Sheet3 Sheet3     Sheet3 Sheet3 Sheet                                                                                                    | Create<br>Formulas Dat<br>Formulas Dat<br>Formulas Dat<br>Formulas Date<br>Formulas Date<br>F                                                                                                    | a Validation List.<br>Benew View<br>states 91 (1)<br>s 91 (1)<br>s 91 (1)                                                                                                    | Add-Ins                                  | el<br>Benove<br>Dots Volidation -<br>Remove<br>Dyncstes<br>W What-P Analyss - | <ul> <li>⊕ = □ ×</li> <li>⇒ Group = ○3<br/><ul> <li>↓ Ungroup = ○3<br/></li> </ul> </li> </ul> |                                       | Excel creates a validation                             |
| A Sheet1 Orend      Orend                                                                                                    | Create<br>Fermine Date<br>Refrech Dependent<br>Refrech Dependent<br>Refrech De                                                                                                    | a Validation List.                                                                                                    | Add-Ins                                  | el<br>Benove<br>Dots Volidation -<br>Remove<br>Dyncstes<br>W What-P Analyss - | <ul> <li>⊕ = □ ×</li> <li>⇒ Group = ○3<br/><ul> <li>↓ Ungroup = ○3<br/></li> </ul> </li> </ul> |                                       | Excel creates a validation                             |
| Sheet1 _ Oheet2 _ Oheet2 _ Oheet2 Cound     Find Document      Find Document      Fi                                                                                                    | Create<br>Formula Dat<br>Formula Data<br>Formula Data<br>Formula Data<br>For                                                                                                    | a Validation List.<br>* Review View<br>1 1 12 1<br>1 3 1 12 1<br>1 3 1 12 1<br>1 3 1 12 1<br>1 4 1 12 1<br>1 4 1 12 1<br>1 4 1 12 1<br>1 4 200<br>5 4 50<br>6 975<br>2 004                                                                                                    | Add-Ins                                  | el<br>Benove<br>Dots Volidation -<br>Remove<br>Dyncstes<br>W What-P Analyss - | <ul> <li>⊕ = □ ×</li> <li>⇒ Group = ○3<br/><ul> <li>↓ Ungroup = ○3<br/></li> </ul> </li> </ul> |                                       | Excel creates a validation                             |
| SuperL Street Count      SuperL Street Count      Provide Count      Provide Count                                                                                                    | Create<br>Formulae Date<br>Propuestion<br>All Concett<br>All Second<br>Connection<br>Connection<br>Connection<br>Second<br>Connection<br>Connection<br>Con | a Validation List.<br>Review View<br>1 (1)<br>3 J (1)<br>4 J (2)<br>5 J (1)<br>5 Sol 6<br>5 Sol 6<br>5 Sol 7<br>5 Sol 7                                                                                                    | Add-Ins                                  | el<br>Benove<br>Dots Volidation -<br>Remove<br>Dyncstes<br>W What-P Analyss - | <ul> <li>⊕ = □ ×</li> <li>⇒ Group = ○3<br/><ul> <li>↓ Ungroup = ○3<br/></li> </ul> </li> </ul> |                                       | Excel creates a validation                             |
| A Sheet1 Orend      Orend Cound     Cound      Cound      Cou                                                                                                    | Create<br>Formulae Dat<br>Propuest<br>Arren Product<br>Connection<br>Arren Product<br>Connection<br>Connection<br>Connectio    | a Validation List.<br><b>Breiter Vice</b><br><b>State</b><br><b>3 1 1 1 1</b><br><b>4 1 1 1</b><br><b>5 1 1 1 1</b><br><b>1 1 1</b><br><b>1 1 1 1</b><br><b>1 1 1 1</b><br><b>1 1 1 1</b><br><b>1 1 1 1 1</b><br><b>1 1 1 1 1</b><br><b>1 1 1 1 1 1</b><br><b>1 1 1 1 1 1 1 1</b><br><b>1 1 1 1 1 1 1 1 1 1</b>                                                                                                    | Add-Ins                                  | el<br>Benove<br>Dots Volidation -<br>Remove<br>Dyncstes<br>W What-P Analyss - | <ul> <li>⊕ = □ ×</li> <li>⇒ Group = ○3<br/><ul> <li>↓ Ungroup = ○3<br/></li> </ul> </li> </ul> |                                       | Excel creates a validation                             |
| Sheet2 Sheet2 Sheet2 Sheet2     Sheet2 Sheet2     Sheet2 Sheet3     Sheet2 Sheet3     Sheet3 Sheet3     Sheet3     Sheet3     Sheet3                                                                                                    | Create<br>Formula<br>Formula<br>Form                                                                                                    | a Validation List.<br>a Beine Vice<br>1 1 2 2 1 1 1 1 1 1 1 1 1 1 1 1 1 1 1 1                                                                                                    | Add-Ins                                  | el<br>Benove<br>Dots Volidation -<br>Remove<br>Dyncstes<br>W What-P Analyss - | <ul> <li>⊕ = □ ×</li> <li>⇒ Group = ○3<br/><ul> <li>↓ Ungroup = ○3<br/></li> </ul> </li> </ul> |                                       | Excel creates a validation                             |
| Subect 2 Sheet2 - Sheet2 - Sheet2     Kexky River Record Cound     Sheet2 Record      Final Record      Final Record      Cound     Sheet2 Record      Cound     Sheet2 Record      Cound     Sheet2 Record      Cound     Sheet2 Record      Cound     Sheet2 Record      Sheet2 Record      Sheet2                                                                                                    | Create<br>Formulae Dat<br>Formulae Dat<br>Formulae Dat<br>Correction<br>Correction<br>Corr                                                                                                    | a Validation List.<br>Review View<br>1 1 21<br>3 1 21<br>3 1 21<br>5 1 21<br>5 1 2                                                                                                    | Add-Ins                                  | el<br>Benove<br>Dots Volidation -<br>Remove<br>Dyncstes<br>W What-P Analyss - | <ul> <li>⊕ = □ ×</li> <li>⇒ Group = ○3<br/><ul> <li>↓ Ungroup = ○3<br/></li> </ul> </li> </ul> |                                       | Excel creates a validation                             |
| A Sheet1 Ormal Office Office     A Sheet1 Office Office     A Sheet1 Office     A Sheet1 Office     A                                                                                                    | Create<br>Formulae Dat<br>Promulae Dat<br>Propuestion<br>Arrow States<br>Connection<br>Arrow States<br>Connection<br>Connection<br>Connec    | a Validation List<br>Berieve View<br>Cons 1 1 212<br>3 1 212<br>5 2 1 212<br>5 2 1 212<br>5 2 1 5 212<br>5 2 1 212<br>5 2 1 1 1 1 1 1 1 1 1 1 1 1 1 1 1 1 1 1                                                                                                    | Add-Ins                                  | el<br>Benove<br>Dots Volidation -<br>Remove<br>Dyncstes<br>W What-P Analyss - | <ul> <li>⊕ = □ ×</li> <li>⇒ Group = ○3<br/><ul> <li>↓ Ungroup = ○3<br/></li> </ul> </li> </ul> |                                       | Excel creates a validation                             |
| A Sheet Order     Sheet Order     Sheet O                                                                                                    | Create<br>Formula Da<br>Formula Da                                                                                                    | a Validation List.<br>a Parime Vice<br>24 (1) (1) (1) (1) (1) (1) (1) (1) (1) (1)                                                                                                    | Add-Ins                                  | el<br>Benove<br>Dots Volidation -<br>Remove<br>Dyncstes<br>W What-P Analyss - | <ul> <li>⊕ = □ ×</li> <li>⇒ Group = ○3<br/><ul> <li>↓ Ungroup = ○3<br/></li> </ul> </li> </ul> |                                       | Excel creates a validation                             |
| Subect 2 Sheet2 - Sheet2 - Sheet2     Keeky Resoft Received     Fines Received     Fines Received     Fines Received     Fines Received     Fines Received     Received                                                                                                    | Create<br>Formula Da<br>Formula Da                                                                                                    | a Validation List<br>Berieve View<br>Cons 1 1 212<br>3 1 212<br>5 2 1 212<br>5 2 1 212<br>5 2 1 5 212<br>5 2 1 212<br>5 2 1 1 1 1 1 1 1 1 1 1 1 1 1 1 1 1 1 1                                                                                                    | Add-Ins                                  | el<br>Benove<br>Dots Volidation -<br>Remove<br>Dyncstes<br>W What-P Analyss - | <ul> <li>⊕ = □ ×</li> <li>⇒ Group = ○3<br/><ul> <li>↓ Ungroup = ○3<br/></li> </ul> </li> </ul> |                                       | Excel creates a validation                             |
| A Sheet Order     Sheet Order     Sheet O                                                                                                    | Create<br>Formulae Dat<br>Formulae Dat<br>Formulae Dat<br>Formulae Data<br>Formulae Data<br>F                                                                                                    | a Validation List.<br>* Review View<br>* 1 123<br>3 1 501 Ht 501<br>* Soit & Soit & Fill<br>* Soit & Fill<br>* Soit & Fille                                                                                                    | Add-Ins                                  | el<br>Benove<br>Dots Volidation -<br>Remove<br>Dyncstes<br>W What-P Analyss - | <ul> <li>⊕ = □ ×</li> <li>⇒ Group = ○3<br/><ul> <li>↓ Ungroup = ○3<br/></li> </ul> </li> </ul> |                                       | Excel creates a validation                             |
| Solvet1, Street, Street,                                                                                                    | Create<br>Firmula Da<br>Firmula Da                                                                                                    | a Validation List.<br>Review View<br>1 1 213<br>1 2 301 Ht<br>5 000<br>5 41 012<br>5 000<br>5 41 01<br>5 000<br>5 410<br>5 000<br>5 450<br>6 975<br>2 0004<br>5 005<br>6 4965<br>5 123<br>5 123<br>5 123<br>5 126<br>5 123<br>5 126<br>5 123<br>5 126<br>5 123<br>5 126<br>5 123<br>5 126<br>5 123<br>5 126<br>5 123<br>5 126<br>5 123<br>5 126<br>5 123<br>5 126<br>5 123<br>5 126<br>5 126<br>5 123<br>5 126<br>5 123<br>5 126<br>5 123<br>5 126<br>5 123<br>5 126<br>5 123<br>5 126<br>5 123<br>5 126<br>5 123<br>5 126<br>5 123<br>5 126<br>5 123<br>5 126<br>5 123<br>5 126<br>5 123<br>5 126<br>5 123<br>5 126<br>5 123<br>5 126<br>5 123<br>5 126<br>5 126<br>5 12                                                                                           | Add-Ins                                  | el<br>Benove<br>Dots Volidation -<br>Remove<br>Dyncstes<br>W What-P Analyss - | <ul> <li>⊕ = □ ×</li> <li>⇒ Group = ○3<br/><ul> <li>↓ Ungroup = ○3<br/></li> </ul> </li> </ul> |                                       | Excel creates a validation                             |
| A Sheet 2 Order 2 Order 2 Order 2 Order 2     Arrow Karl      Arrow Karl      Arrow Karrow Karl      Arrow Karl      Arrow Karl      Arrow Karl      Arro                                                                                                    | Create<br>Formation Due<br>Formation Due<br>Formation Due<br>Formation<br>Formation<br>Fo                                                                                                    | a Validation List<br>s Subsection View<br>s J J 212<br>s J J 212<br>s J J 212<br>s J J 212<br>HI<br>HI<br>Sold<br>Sold | Add-Ins                                  | el<br>Benove<br>Dots Volidation -<br>Remove<br>Dyncstes<br>W What-P Analyss - | <ul> <li>⊕ = □ ×</li> <li>⇒ Group = ○3<br/><ul> <li>↓ Ungroup = ○3<br/></li> </ul> </li> </ul> |                                       | Excel creates a validation                             |
| Image: A sheet 2         Other 2         Other 2         Other 2           Image: A sheet 2         Other 2         Image: A sheet 2         Image: A sheet 2           Image: A sheet 2         Image: A sheet 2         Image: A sheet 2         Image: A sheet 2           Image: A sheet 2         Image: A sheet 2         Image: A sheet 2         Image: A sheet 2           Image: A sheet 2         Image: A sheet 2         Image: A sheet 2         Image: A sheet 2           Image: A sheet 2         Image: A sheet 2         Image: A sheet 2         Image: A sheet 2           Image: A sheet 2         Image: A sheet 2         Image: A sheet 2         Image: A sheet 2           Image: A sheet 2         Image: A sheet 2         Image: A sheet 2         Image: A sheet 2           Image: A sheet 2         Image: A sheet 2         Image: A sheet 2         Image: A sheet 2           Image: A sheet 2         Image: A sheet 2         Image: A sheet 2         Image: A sheet 2           Image: A sheet 2         Image: A sheet 2         Image: A sheet 2         Image: A sheet 2           Image: A sheet 2         Image: A sheet 2         Image: A sheet 2         Image: A sheet 2           Image: A sheet 2         Image: A sheet 2         Image: A sheet 2         Image: A sheet 2           Image: A sheet 2         Image: A s                                                                                                    | Create<br>Formula Da<br>Formula Da                                                                                                    | a Validation List.<br>* Review View<br>* 1 1 212<br>1 3 501<br>* 1 212<br>* 1 212<br>*                                                                                                    | Add-Ins                                  | el<br>Benove<br>Dots Volidation -<br>Remove<br>Dyncstes<br>W What-P Analyss - | <ul> <li>⊕ = □ ×</li> <li>⇒ Group = ○3<br/><ul> <li>↓ Ungroup = ○3<br/></li> </ul> </li> </ul> |                                       | Excel creates a validation                             |

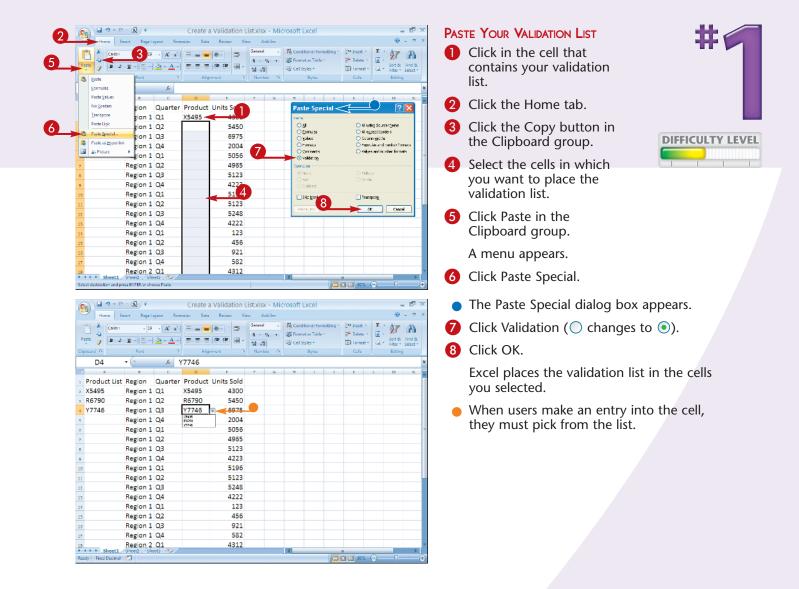

Validation lists can consist of numbers, names of regions, employees, products, and so on.

#### **Remove It!**

To remove a validation list, click in any cell that contains the validation list you want to remove, click the Home tab, and then click Find and Select in the Editing group. A menu appears. Click Go To Special. The Go To Special dialog box appears. Click Data validation, click Same, and then click OK. The Go To Special dialog box closes. Click the Data tab and then click Data Validation in the Data Tools group. A menu appears. Click Data Validation. The Data Validation dialog box appears. Click Clear All and then click OK.

# Validate with DATA ENTRY RULES

You can use data entry rules to ensure that data entered has the correct format, and you can restrict the data entered to whole numbers, decimals, dates, times, or a specific text length. You can also specify whether the values need to be between, not between, equal to, not equal to, greater than, less than, greater than or equal to, or less than or equal to the values you specify.

As with all data validation, you can create an input message that appears when the user enters the cell, as well as an error alert that displays if the user makes an incorrect entry. Error alerts can stop the user, provide a warning, or just provide information.

After you create your data entry rule, copy and paste it into the appropriate cells by using the Paste Special Validation option. See Task #1 under Paste Your Validation List to learn how to copy and paste your data entry rule.

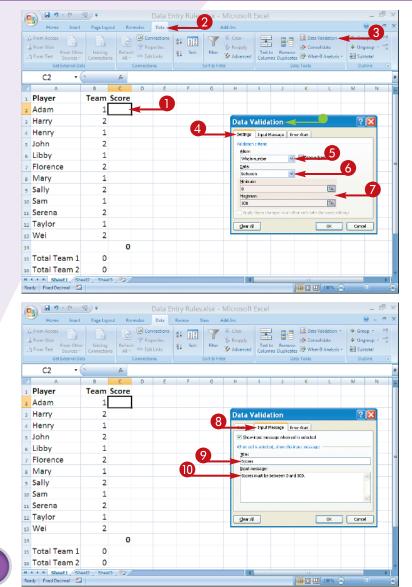

- Click in the cell in which you want to create a data entry rule.
- 2 Click the Data tab.
- 3 Click Data Validation in the Data Tools group.
- The Data Validation Dialog box appears.
- **4** Click the Settings tab.
- 6 Click here and select a validation criterion.
- 6 Click here and select a validation criterion.
- Type the criteria or click and drag to select the cells with the criteria you want to use.
- 8 Click the Input Message tab.
- **9** Type a title for your message.
- 10 Type an input message.

|                                   |                                 |                          |                      |                      |            |                       |         |                        |                       |               |            | _            | _   |
|-----------------------------------|---------------------------------|--------------------------|----------------------|----------------------|------------|-----------------------|---------|------------------------|-----------------------|---------------|------------|--------------|-----|
| 1 · · · · ·                       | - <u>38</u>                     |                          |                      |                      |            | Microsoft             | Excel   |                        |                       |               |            | - 5          |     |
| Home Inse                         | t Page Layout                   |                          | Data                 | Review               | View /     | Add-Ins               |         |                        |                       |               |            | ~ -          | a x |
| From Access                       |                                 | 01                       | onnections           | 21 2 2               | T          | K Clear               | -       |                        | 🖂 Data V.             |               | 🤿 Gro      |              | 4   |
| From Web<br>From Oth<br>From Text |                                 | Refresh                  | operties<br>it Links | Z Sort               | Filter     | S Reapply<br>Advanced |         | Remove<br>s Duplicates | Consol                |               | 4 Ung      |              | -1  |
| Get External D                    |                                 | All + Connect            |                      |                      | Sort & Fit |                       | Column  |                        | a Tools               | a minerysis - |            | tline        | 0   |
| C2 -                              | /                               | fa.                      |                      |                      |            |                       |         |                        |                       |               |            |              | ×   |
| A                                 | 8                               | C D                      | E                    | F                    | G          | н                     | 1       | J                      | К                     | L             | M          | N            |     |
| 1 Player                          | Team S                          | core                     |                      |                      |            |                       |         |                        |                       |               |            |              |     |
| 2 Adam                            | 1                               |                          |                      |                      |            |                       |         |                        |                       |               |            |              |     |
| ₃ Harry                           | 2                               |                          |                      |                      |            | Data V                | alidat  | ion                    |                       |               | 2          | X            |     |
| 4 Henry                           | 1                               |                          |                      |                      |            |                       |         | essage Envi            | r Alert               |               | <b>D</b> - |              |     |
| 5 John                            | 2                               |                          |                      |                      |            |                       |         | after invalid d        |                       | d .           |            |              |     |
| 6 Libby                           | 1                               |                          |                      |                      |            |                       |         | walld deta, shi        |                       |               |            |              |     |
| 7 Florence                        | 2                               |                          |                      |                      |            | Style:<br>Stop        |         |                        | 1962:<br>Drivalid Sco | -             |            | 3            |     |
| 8 Mary                            | 1                               |                          |                      |                      |            | 3.00                  |         | ľ                      | Error messa           | ige:          |            |              | 1   |
| <ul> <li>Sally</li> </ul>         | 2                               |                          |                      |                      |            |                       | -       | T T                    | Enter a sco           | ore between 0 | and 300.   | -            |     |
| 10 Sam                            | 1                               |                          |                      |                      |            |                       | - 😣     |                        |                       |               |            |              |     |
| 11 Serena                         | 2                               |                          |                      |                      |            |                       |         |                        | 2—                    |               |            | ~            |     |
| 12 Taylor                         | 1                               |                          |                      |                      |            |                       | _       |                        |                       |               |            |              |     |
| 12 Taylor<br>13 Wei               | 2                               |                          |                      |                      |            | eer A                 |         |                        | L                     | OK            | Cano       | -            | -1  |
|                                   | 2                               |                          |                      |                      |            |                       |         |                        |                       |               |            |              |     |
| 14                                |                                 | 0                        |                      |                      |            |                       |         |                        |                       |               |            |              |     |
| 15 Total Team 1                   | -                               |                          |                      |                      |            |                       |         |                        |                       | 15            |            |              |     |
| 16 Total Team 2                   |                                 |                          |                      |                      |            |                       |         |                        |                       |               |            |              |     |
| Ready Fixed Decimal               |                                 | /9/                      |                      |                      |            | 14                    | _       | 1                      |                       | 100% 🕞        |            | 7            |     |
|                                   |                                 |                          |                      |                      |            |                       |         | 10.                    |                       |               |            |              |     |
| A 9 - C                           | • (92)                          |                          | Data E               | ntry Rule            | s.xlsx -   | Microsoft             | Excel   |                        |                       |               |            | - 5          | X   |
| Home Inse                         | t Page Layout                   | Formulas                 | Data                 | Review               | View A     | dd-Ins                |         |                        |                       |               |            | <u>0</u> - 4 | a x |
| S From Access                     |                                 | D                        | onnections           | 21 2 7               |            | 🖗 Clear               |         | 8.3                    | 🖂 Data V              | alidation *   | 🤿 Gro      | up - 4       | 1   |
| From Web From Oth                 | er Existing                     | Print Pr                 | operties             | Z Z A                | Eitter     | S Reapply             | Test to | Remove                 | 📳 Consol              |               |            |              | 5   |
| St From Text Sources              | <ul> <li>Connections</li> </ul> | All - Sa Ed              | it Links             | 7.                   |            | S Advanced            | Column  | is Duplicates          |                       | f Analysis *  | 1 Sub      |              |     |
| Get External I                    | C.                              | Connect                  | ions                 |                      | Sort & Fit | er .                  |         | Dat                    | a Tools               |               | 0          | tine         | 0   |
| •                                 | 0                               | £ 500                    |                      |                      |            |                       |         |                        |                       |               |            |              | ×   |
| A Player                          | B<br>Team S                     | C D                      | E                    | F                    | G          | н                     | 1       | 1                      | К                     | L             | M          | N            |     |
|                                   | 15                              |                          |                      |                      |            |                       |         |                        |                       |               |            |              |     |
|                                   |                                 |                          | -                    |                      |            |                       |         |                        |                       |               |            |              |     |
| 3 Harry                           | 2                               | Scores<br>Scores must    |                      |                      |            |                       |         |                        |                       |               |            |              | -11 |
| 4 Henry                           | 1                               | be between<br>0 and 300. |                      |                      |            |                       |         |                        |                       |               |            |              | -11 |
| 5 John                            | 2                               |                          | Inva                 | lid Score            |            |                       | ×       |                        |                       |               |            |              |     |
| 6 Libby                           | 1                               |                          |                      |                      |            |                       |         |                        |                       |               |            |              |     |
|                                   |                                 |                          |                      |                      |            |                       |         |                        |                       |               |            |              |     |
| 7 Florence                        | 2                               |                          |                      | Enter a sco          |            | ) and 900.            |         | •                      |                       |               |            |              |     |
| 7 Florence<br>8 Mary              | 1                               |                          | ×                    | Enter a sco<br>Betry | Cancel     | o and solo.<br>Listo  |         |                        |                       |               |            |              |     |
|                                   | _                               |                          | ×                    |                      |            |                       |         |                        |                       |               |            |              |     |
| 8 Mary                            | 1                               |                          |                      |                      |            |                       |         |                        |                       |               |            |              |     |
| 8 Mary<br>9 Sally                 | 1                               |                          |                      |                      |            |                       |         |                        |                       |               |            |              |     |

- Click the Error Alert tab.
- Click here and select a style.

Choose Stop if you want to stop the entry of invalid data.

Choose Warning if you want to display a warning to the user, but not prevent entry.

Choose Information to provide information to the user.

- **13** Type a title.
- 14 Type an error message.
- 15 Click OK.

Excel creates the data entry rule.

- When you click in the cell, Excel displays your input message.
- When you enter invalid data, Excel displays your error alert.

#### // Important!

500

500

2.

0

13 Wei

15 Total Team 1

16 Total Team 2

H + + H Sheet1

ady Fixed De

14

After you create your data entry rules, use the steps outlined in Task #1 under Paste Your Validation List to place your data entry rules in the cells in which you want them.

#### **Did You Know?**

If you use cells to specify your validation criteria in Step 7, you can change the criteria as needed without changing the validation rule.

#### **Did You Know?**

When you make an incorrect entry, the Stop Error Alert style displays the error message you entered and prevents you from making an entry that does not meet your criteria. The Warning Alert style and the Information Alert style allow you to enter data that does not meet your criteria.

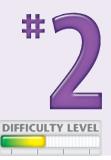

# Extend a series with AUTOFILL

AutoFill gives you a way to ensure accurate data entry when a particular data series has an intrinsic order: days of the week, months of the year, numeric increments of two, and so on.

To use AutoFill, start by typing one or more values from which you will generate other values. Select the cell or cells you want to extend. Selecting two or more cells determines the step size, or increment, by which you want to jump in each cell. With the cells selected, click the Fill handle in the lower-right corner and drag. When you release the mouse button, Excel fills the cells with values.

After filling the cells, Excel provides a menu button. Click the button to open a menu that enables you to change the fill. You can copy the initial value; fill the series one day at a time; or extend it by weekdays, months, or years, depending on the type of fill you create.

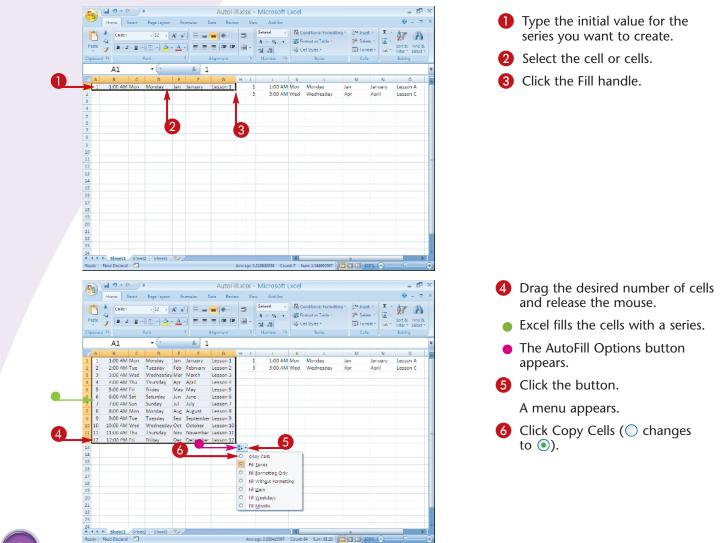

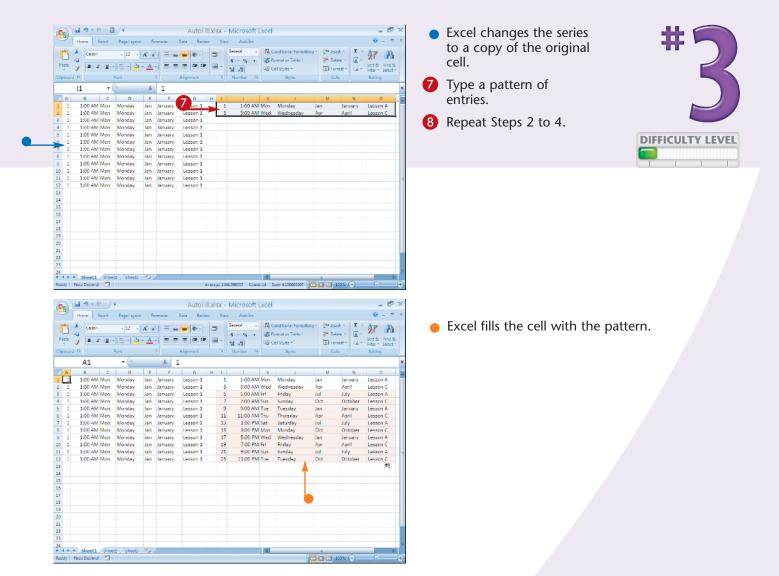

When you release the mouse button after creating a series, the AutoFill Options button ( ) appears. Click the button to view a menu of options. If you want to fill with the days of the week, you can click Fill Days or Fill Weekdays to fill with Monday through Friday ( ) changes to (). You can also click the Fill Formatting Only option ( ) changes to () to change the formatting of the cell without changing the contents. Click the Fill Without Formatting option ( ) changes to () to change the contents of the filled cells without changing the formatting. You can extend a series in any direction: up, down, left, or right.

## Insert SYMBOLS OR SPECIAL CHARACTERS

In Excel, you are not restricted to the standard numerals, letters, and punctuation marks on your keyboard. You can also select from hundreds of special characters, such as foreign letters and currency characters such as the Euro ( $\in$ ). Each font has a different set of special characters. A smaller set of standard characters, called symbols, is always available as well; they include dashes, hyphens, and quotation marks.

Symbols and special characters serve many uses in Excel. Many financial applications, for example, call

for currency symbols. Symbols and special characters are useful in column and row heads as part of the text describing column and row content, for example, Net sales in  $\in$ .

Using symbols and special characters in the same cell with a value such as a number, date, or time usually prevents the value from being used in a formula. If you need to use a symbol in a cell used in a formula, use a number format. If you need to create a custom number format, see Task #98.

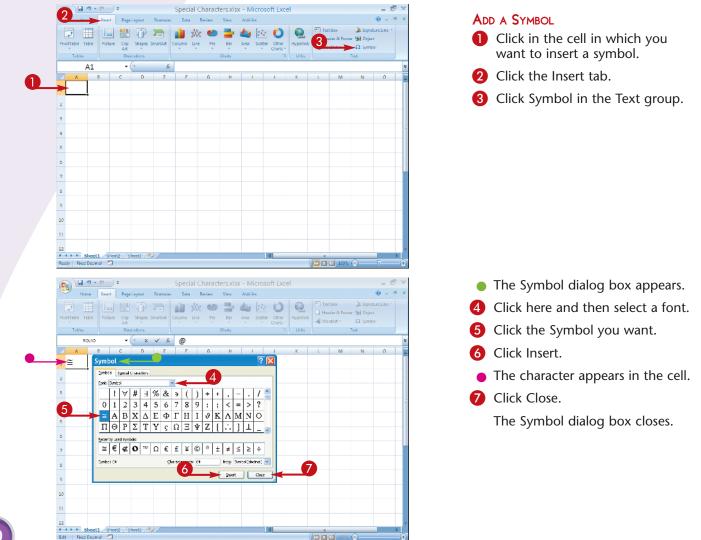

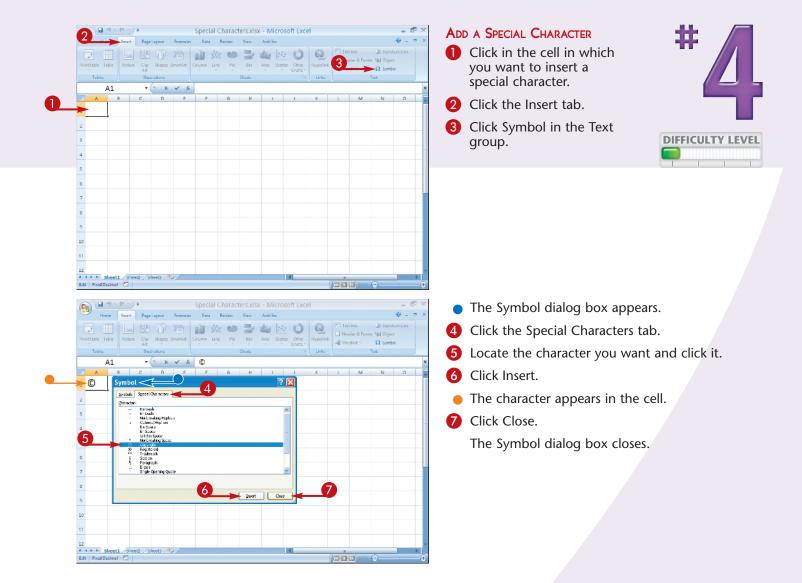

In Excel, entries are numbers, dates, times, letters, or special characters. You can only use numbers, dates, and times in numeric calculations. Excel treats letters and special characters as blanks or zeroes in calculations. To have a currency symbol appear with a value, as in \$400, and use the cell value in a calculation, you must apply a currency, accounting, or custom format.

#### **Did You Know?**

Excel fonts are based on Unicode, a set of 40,000 characters enabling the display of characters from approximately 80 languages, including right-to-left alphabets such as Hebrew. To use a language other than English, attach an appropriate keyboard and use the Control Panel to set the Regional and Language options.

## Hide rows by GROUPING AND OUTLINING

You can use the Excel grouping and outlining feature to hide sets of columns and/or rows. For example, you can hide the details relating to weekly sales so you can compare monthly sales. Your outlines can include up to eight levels of detail.

Outlining a set of rows or columns creates a clickable button on the far left or top of your worksheet. The button displays either a minus sign or a plus sign, depending on what is displayed in the worksheet. Click the minus sign to hide rows or columns, and the plus sign to display them again. Adjacent to the button is a solid line that indicates, by its length, the approximate number of rows or columns Excel has hidden.

Outlining was designed for use with structured information such as lists but can be used with any worksheet. When you outline a PivotTable, outlining has the same effect as it does in any other worksheet.

| rione aner Page ayour Formanie                                                                                                    | Data                                                                                                    | <b>1</b>                                                                                                    | dd-Ins                                                                                                    |                                                                                                    | _3                                                                                                    |                                                                                                    | 🧿 – 🕋 X                                                                                                    | ×           | ADD A GROUP                                                                                                    |
|----------------------------------------------------------------------------------------------------|----------------------------------------------------------------------------------------------------|----------------------------------------------------------------------------------------------------|----------------------------------------------------------------------------------------------------|----------------------------------------------------------------------------------------------------|----------------------------------------------------------------------------------------------------|----------------------------------------------------------------------------------------------------|----------------------------------------------------------------------------------------------------|-------------|----------------------------------------------------------------------------------------------------|
| S From Web Exam Other Existing Existing                                                                                                    | imperities 2 2                                                                                                    |                                                                                                    | 76. Clear<br>76. Reapply<br>79. Advanced<br>1                                                                                                    | Teat to Ren<br>Columns Dupl                                                                                                    | Conse                                                                                                    |                                                                                                    | Group * **     Ungroup * **     Subtotal     Outine                                                                                                    |             | Click and drag to select the or columns to hide.                                                                                                    |
| A6 • 🤉 🛵                                                                                                    | Painting Int                                                                                                    | erior                                                                                                    | F                                                                                                    | e                                                                                                    | 6                                                                                                    | u                                                                                                    | 3                                                                                                    | ×           | 2 Click the Data tab.                                                                                                    |
| 1 The Handyman, LLC                                                                                                    | 0 0                                                                                                    | 0                                                                                                    |                                                                                                    |                                                                                                    | 0                                                                                                    |                                                                                                    |                                                                                                    | -           | 3 Click Group in the Outline                                                                                                    |
| 2 Budgeted Cash Flow                                                                                                    |                                                                                                    |                                                                                                    |                                                                                                    |                                                                                                    |                                                                                                    |                                                                                                    |                                                                                                    | -           | 3 Click Group in the Outline                                                                                                    |
| 4                                                                                                    | Jul-07                                                                                                    | <u>Aug-07</u>                                                                                                    | Sep-07                                                                                                    | Oct-07                                                                                                    | Nov-07                                                                                                    | Dec-07                                                                                                    | • • • • • • • • • • • • • • • • • • •                                                                                                    | -           | You can also select the ro                                                                                                    |
|                                                                                                    |                                                                                                    |                                                                                                    |                                                                                                    |                                                                                                    |                                                                                                    |                                                                                                    |                                                                                                    |             | columns and then press                                                                                                    |
| 5 Cash Receipts                                                                                                    | 6 3 899                                                                                                    | £ 3,000                                                                                                    | 6 3 500                                                                                                    | £ 3,000                                                                                                    | 6 3 000                                                                                                    | £ 3,000                                                                                                    |                                                                                                    | -           |                                                                                                    |
| Painting Interior     Painting Exterior                                                                                                    | \$ 2,000 8,000                                                                                                    | \$ 2,000<br>8,000                                                                                                    | \$ 2,500                                                                                                    | \$ 3,000<br>5,000                                                                                                    | \$ 3,000<br>4,000                                                                                                    | \$ 3,000 2,500                                                                                                    |                                                                                                    |             | Shift+Alt+Right Arrow.                                                                                                    |
| 7 Painting Exterior<br>8 Drywall                                                                                                    | 1,500                                                                                                    | 1,500                                                                                                    | 1,500                                                                                                    | 3,000                                                                                                    | 3,000                                                                                                    | 3,000                                                                                                    |                                                                                                    |             | -                                                                                                    |
| s Brywan<br>s Roofing                                                                                                    | 3,000                                                                                                    | 3,000                                                                                                    | 3,000                                                                                                    | 3,000                                                                                                    | 1,500                                                                                                    | 1,500                                                                                                    |                                                                                                    |             |                                                                                                    |
| o Total Cash Receipts                                                                                                    | \$14,500                                                                                                    | \$14,500                                                                                                    | \$14,000                                                                                                    | \$14,000                                                                                                    | \$11,500                                                                                                    | \$10,000                                                                                                    | •                                                                                                    |             |                                                                                                    |
| 11                                                                                                    |                                                                                                    |                                                                                                    |                                                                                                    |                                                                                                    |                                                                                                    |                                                                                                    |                                                                                                    |             |                                                                                                    |
| 2 Cash Disbursements                                                                                                    |                                                                                                    |                                                                                                    |                                                                                                    |                                                                                                    |                                                                                                    |                                                                                                    |                                                                                                    |             |                                                                                                    |
| 3 Salaries and Wages                                                                                                    | \$ 4,200                                                                                                    | \$ 4,200                                                                                                    | \$ 4,200                                                                                                    | \$ 4,200                                                                                                    | \$ 4,200                                                                                                    | \$ 4,200                                                                                                    |                                                                                                    |             |                                                                                                    |
| 4 Payroll Taxes & Employees Expenses                                                                                                    | 1,050                                                                                                    | 1,050                                                                                                    | 1,050                                                                                                    | 1,050                                                                                                    | 1,050                                                                                                    | 1,050                                                                                                    |                                                                                                    |             |                                                                                                    |
| owner Withdrawels                                                                                                    | 2,000                                                                                                    | 2,000                                                                                                    | 2,000                                                                                                    | 2,000                                                                                                    | 2,000                                                                                                    | 2,000                                                                                                    |                                                                                                    |             |                                                                                                    |
| is Rent                                                                                                    | 1,200                                                                                                    | 1,200                                                                                                    | 1,200                                                                                                    | 1,200                                                                                                    | 1,200                                                                                                    | 1,200                                                                                                    |                                                                                                    |             |                                                                                                    |
| 17 Marketing<br>Legal & Accounting                                                                                                    | 1,500                                                                                                    | 1,500                                                                                                    | 1,500                                                                                                    | 1,000<br>300                                                                                                    | 1,000                                                                                                    | 1,000                                                                                                    |                                                                                                    |             |                                                                                                    |
|                                                                                                    |                                                                                                    |                                                                                                    | -                                                                                                    |                                                                                                    |                                                                                                    |                                                                                                    |                                                                                                    |             |                                                                                                    |
| Office Supplies                                                                                                    | 200                                                                                                    | 200                                                                                                    | 200                                                                                                    | 200                                                                                                    | 200                                                                                                    | 200                                                                                                    |                                                                                                    | w.          |                                                                                                    |
| Confire Supplies     A + → H Sheet1 /Sheet2 /Sheet3 /82     Ready FreeDocimal      Confire Proceed      Confire Proceed      Conf                                                                                                    | 200                                                                                                    |                                                                                                    |                                                                                                    | 200<br>:28 Sum: 7850                                                                                                    | 200                                                                                                    | 200                                                                                                    |                                                                                                    |             | • The Crown dislars have an                                                                                                    |
| Ready Fixed Decimal                                                                                                    | ouping and Ou<br>Data Review                                                                                                    | Average 32704<br>Itlining.xls2                                                                                                    | 833333 Count                                                                                                    | : 28 Sum: 7856                                                                                                    |                                                                                                    |                                                                                                    | - E ×                                                                                                    | ¥<br>⊕<br>× | <ul> <li>The Group dialog box appropriate</li> </ul>                                                                                                    |
| Reedy Fuel Decimal 🔄                                                                                                    | ouping and Ou<br>Data Review                                                                                                    | Average 32704<br>(Ulining.xls)<br>View Ac                                                                                                    | 833333 Count<br>x - Micros<br>ed-Ins<br>% Clear                                                                                                    | oft Excel                                                                                                    | o 🗰 🖬 🖳                                                                                                    | 100% 🕞                                                                                                    | @ = ~ ×<br>⇒ Group = ~ ?∃                                                                                                    | ×<br>×      |                                                                                                    |
| Ready Faced Decimal 2<br>Horns Insert Page Layout Formulas<br>From Access Page Layout Formulas<br>From Access Page Layout Formulas<br>From Yack Page Decimal 2<br>Face Page Layout Formulas<br>Face Page Layout Formulas                                                                                                    | ouping and Ou<br>Data Review<br>onnections                                                                                                    | Average 52701<br>Itlining.xlsz<br>Vacw Ac                                                                                                    | 833333 Count<br>x - Micros<br>ad-Ins<br>& Clear<br>& Reapply                                                                                                    | oft Excel                                                                                                    | 0 III III IIII                                                                                                    | alidation *                                                                                                    | <ul> <li>(i) = ○ ×</li> <li>i Group = ○ 3</li> <li>i Ungroup = ○ 1</li> </ul>                                                                                                    | ¥<br>×      | 4 Click to select either the R                                                                                                    |
| Ready Fixed Decimal C                                                                                                    | ouping and Ou<br>Data Review                                                                                                    | Average 52701<br>Itlining.xlsz<br>Vacw Ac                                                                                                    | 833333 Count<br>x - Micros<br>ed-Ins<br>% Clear                                                                                                    | oft Excel                                                                                                    | Data \     Deta \     Deta \                                                                                                    | alidation *                                                                                                    | @ = ~ ×<br>⇒ Group = ~ ?∃                                                                                                    | €<br>×<br>× | 4 Click to select either the R<br>the Columns option (○ c                                                                                                    |
| Ready Faced Decimal C                                                                                                    | ouping and Ou<br>Data Review<br>onnections 21 2<br>dr Links 3<br>dr Links 3                                                                                                    | Average 32701<br>Itlining.xlsx<br>View Ac<br>Xiew Ac<br>Filter<br>Sort & Filter                                                                                                    | 833333 Count<br>x - Micros<br>ad-Ins<br>& Clear<br>& Reapply                                                                                                    | oft Excel                                                                                                    | 0 III III IIII                                                                                                    | alidation *                                                                                                    | <ul> <li>(i) = ○ ×</li> <li>i Group = ○ 3</li> <li>i Ungroup = ○ 1</li> </ul>                                                                                                    | €<br>×<br>× | 4 Click to select either the R<br>the Columns option (○ c                                                                                                    |
| Ready Fixed Decimal C                                                                                                    | ouping and Ou<br>Data Review<br>onnections                                                                                                    | Average 32701<br>Itlining.xlsx<br>View Ac<br>Xiew Ac<br>Filter<br>Sort & Filter                                                                                                    | 833333 Count<br>x - Micros<br>ad-Ins<br>& Clear<br>& Reapply                                                                                                    | oft Excel                                                                                                    | Data \     Deta \     Deta \                                                                                                    | alidation *                                                                                                    | <ul> <li>(i) = ○ ×</li> <li>i Group = ○ 3</li> <li>i Ungroup = ○ 1</li> </ul>                                                                                                    | +<br>*      | <ul> <li>4 Click to select either the R<br/>the Columns option (○ c<br/>to ○).</li> </ul>                                                                                |
| Ready Fixed Decimal C                                                                                                    | ouping and Ou<br>Data Review<br>onnections 21 2<br>dr Links 3<br>dr Links 3                                                                                                    | Average 32701<br>Itlining.xlsx<br>View Ac<br>Xiew Ac<br>Filter<br>Sort & Filter                                                                                                    | 833333 Count<br>x - Micros<br>ad-Ins<br>& Clear<br>& Reapply                                                                                                    | oft Excel                                                                                                    | Data \     Deta \     Deta \                                                                                                    | alidation *                                                                                                    | <ul> <li>(i) = ○ ×</li> <li>i Group = ○ 3</li> <li>i Ungroup = ○ 1</li> </ul>                                                                                                    |             | <ul> <li>4 Click to select either the R<br/>the Columns option (○ c<br/>to ○).</li> </ul>                                                                                |
| Ready Fixed Decimal C                                                                                                    | Outping and Ot       Data       Faviance       onnections       24       2       24       2       4       100       Painting Int       B                                                                                                    | Average 32704<br>Average 32704<br>View Ac<br>Tit Filter<br>Filter<br>Sort & Hite<br>terior<br>D                                                                                                    | 833333 Count<br>x - Micros<br>ad-Ins<br>& Clear<br>& Reapply                                                                                                    | oft Excel                                                                                                    | Data \     Deta \     Deta \                                                                                                    | alidation *                                                                                                    | <ul> <li>(i) = ○ ×</li> <li>i Group = ○ 3</li> <li>i Ungroup = ○ 1</li> </ul>                                                                                                    | *           | <ul> <li>Click to select either the R the Columns option (         c to          o).         Click Rows if you want to</li> </ul>                                        |
| Ready Fixed Decimal Concerning Concerning Co                                                                                                    | ouping and OU<br>Data Review<br>onnectons 21 2<br>dr lines<br>obos<br>Painting Int<br>8 C<br>oup ?                                                                                                    | Average 32704<br>Average 32704<br>View Ac<br>Tit Filter<br>Filter<br>Sort & Hite<br>terior<br>D                                                                                                    | 833333 Count<br>x - Micros<br>ad-Ins<br>& Clear<br>& Reapply                                                                                                    | oft Excel                                                                                                    | Data \     Deta \     Deta \                                                                                                    | alidation *                                                                                                    | <ul> <li>(i) = ○ ×</li> <li>i Group = ○ 3</li> <li>i Ungroup = ○ 1</li> </ul>                                                                                                    | *           | <ul> <li>4 Click to select either the R<br/>the Columns option (○ c<br/>to ○).</li> </ul>                                                                                |
| Ready Fixed Decimal C                                                                                                    | ouping and Ou<br>Teta Review<br>onnections 24 2<br>de tinks 44 50<br>Painting Int<br>8 C<br>oup ?                                                                                                    | Average 32704<br>Average 32704<br>View Ac<br>Tit Filter<br>Filter<br>Sort & Hite<br>terior<br>D                                                                                                    | 833333 Count<br>x - Micros<br>ad-Ins<br>& Clear<br>& Reapply                                                                                                    | oft Excel                                                                                                    | Data \     Deta \     Deta \                                                                                                    | alidation *                                                                                                    | Group - で<br>Group - で<br>Ungroup - 一<br>Ungroup - 一<br>Ungroup<br>Ungroup                                                                                                    | *           | <ul> <li>Click to select either the R the Columns option ( c to •).</li> <li>Click Rows if you want to rows.</li> </ul>                                                  |
| Ready Fixed Decimal C                                                                                                    | ouping and OU<br>Data Review<br>onnectons 21 2<br>dr lines<br>obos<br>Painting Int<br>8 C<br>oup ?                                                                                                    | Average 32701<br>Itlining xlss<br>View Ac<br>X<br>Filer<br>Sort & Hitte<br>Eerior<br>D                                                                                                    | 833333 Count<br>x - Micros<br>ad-Ins<br>X Clear<br>∑ Release<br>y<br>Advanced<br>r<br>E                                                                                                    | 28 Sum 7850<br>oft Excel                                                                                                    | C C C                                                                                                    | 100% ()<br>'aldation ~<br>fidate<br>¥ Analysis ~<br>H                                                                                                    | Group - で<br>Group - で<br>Ungroup - 一<br>Ungroup - 一<br>Ungroup<br>Ungroup                                                                                                    |             | <ul> <li>Click to select either the R the Columns option ( c to </li> <li>Click Rows if you want to rows.</li> <li>Click Columns if you want</li> </ul>                  |
| Ready Fixed Decimal C<br>Porre Inset Page Layout Formulas<br>Priom Access<br>From Access<br>From Access<br>From Access<br>From Access<br>From Access<br>Contections<br>Action Access<br>Action Access<br>Contections<br>Action Access<br>Action Access<br>Contections<br>Action Access<br>Contections<br>Action Access<br>Contections<br>Action Access<br>Contections<br>Action Access<br>Contections<br>Action Access<br>Contections<br>Action Access<br>Contections<br>Action Access<br>Contections<br>Action Access<br>Contections<br>Action Access<br>Action Acces                                                                                                    | Ouping and Ou<br>Data Review<br>ennections 21 2<br>de tinks 21 5<br>de tinks 21 5<br>de                                                                                                    | Average 32701<br>Itliningusts2<br>Vere Ar<br>All Filter<br>Sort & Filter<br>D<br>Aug-07                                                                                                    | K - Micros<br>K - Micros<br>dd.Im<br>K Clear<br>Resply<br>D Advanced<br>F<br>Sep-07                                                                                                    | 28 Sum: 7850<br>oft Excel                                                                                                    | C Data 1<br>C Data 1<br>C Data | Aldation ~<br>Kaldation ~<br>Kaldation ~<br>Kaldation ~<br>H<br>H<br>Dec-07                                                                                                    | Group - で<br>Group - で<br>Ungroup - 一<br>Ungroup - 一<br>Ungroup<br>Ungroup                                                                                                    |             | <ul> <li>Click to select either the R the Columns option ( c to </li> <li>Click Rows if you want to rows.</li> <li>Click Columns if you want</li> </ul>                  |
| Ready Fixed Decimal Conception Fixed Part Page Lapost Formulas<br>Prom Access Page Lapost Formulas<br>Prom Access Page Lapost Formulas<br>Prom Access Page Lapost Formulas<br>Prom Access Page Lapost Formulas<br>Prom Access Page Lapost Formulas<br>Prom Access Page Lapost Formulas<br>Prom Access Page Lapost Formulas<br>Prom Access Page Lapost Formulas<br>Prom Access Page Lapost Formulas<br>Page Lapost Formulas<br>Page Lapost Formulas<br>Prom Access Page Lapost Formulas<br>Page Lapost Formulas<br>Page Lapost Formulas<br>Prom Access Page Lapost Formulas<br>Page Lapost Formulas<br>Pa                                                                                                    | Ouping and O<br>Data Review<br>ennections 21 2<br>de Links 4 5<br>Coup 7<br>Painting Inth<br>Painting Inth<br>Coup 7<br>Secons<br>Secons<br>Secons<br>Corcel                                                                                                    | Average 32701 Itlining.xls2 Very A T T Filter Soft & Hile terrior D Aug-07 2,000                                                                                                    | x - Micros<br>dd.Ins<br>X Clear<br>X Clear<br>X Clear<br>X Clear<br>X Clear<br>X Advanced<br>r<br>Sep-07<br>\$ 2,500                                                                                                    | 28 Sum: 7850<br>oft Excel<br>The to Ren<br>Columns Dupl<br>F<br>Oct-07<br>S 3,000                                                       | Cates Data 1<br>Cates Data 1<br>Ca                                                                                                    | 100% —<br>*aldation ~<br>#itidate<br>У Алеузэ ~<br>Н<br><u>Dec-07</u><br>\$ 3,000                                                                                                    | Group - で<br>Group - で<br>Ungroup - 一<br>Ungroup - 一<br>Ungroup<br>Ungroup                                                                                                    | *           | <ul> <li>Click to select either the R the Columns option ( c to ).</li> <li>Click Rows if you want to rows.</li> <li>Click Columns if you want group columns.</li> </ul> |
| Ready Faced Decimal C<br>Horne Exect Page Laport Formulas<br>From Access Single Secret Connections<br>From Nucle From Others Exercise<br>Connections Add Connections<br>Add C<br>2 Budgeted Cash Flow<br>B Cash Receipts<br>C Cash Receipts<br>C Painting Exterior                                                                                                    | ouping and Ot<br>Data Review<br>ennections 24 2<br>44 inte<br>tons 44 5<br>50%<br>Painting Int<br>8 C<br>0up ?<br>Egent<br>Cokens<br>Cancel 8,000                                                                                                    | Average 52701<br>Itlining xlss<br>Verw Ad<br>Filter<br>Soft & Hitte<br>terrior<br>0<br>Aug-07<br>2,000<br>8,000                                                                                                    | K - Micros     data     K - Micros     data     K - Micros     X - Clear     X - Clear     X - Clear     X - Clear     X - Advenced     r      E     Sep-07     S 2,500     7,000                                                                                                    | 28 Sum 7850<br>oft Excel<br>Tust to Ran<br>Celorms Dapl<br>F<br>Oct-07<br>S 3,000<br>5,000                                              | Consc<br>Consc<br>Consc                                                                                                    | 100%                                                                                                    | Group - で<br>Group - で<br>Ungroup - 一<br>Ungroup - 一<br>Ungroup<br>Ungroup                                                                                                    | ↔<br>× ×    | <ul> <li>Click to select either the R the Columns option ( c to ).</li> <li>Click Rows if you want to rows.</li> <li>Click Columns if you want group columns.</li> </ul> |
| Ready Fixed Decimal C<br>Horne Inset Regularest Formulas<br>From Access<br>From Access<br>F                                                                                                    | Ouping and Ou<br>Data Review<br>apartias 21 2<br>apartias 31 50<br>bons 21 2<br>Painting Int<br>8 C<br>Oup ?<br>Science<br>Science<br>Science<br>8 Canal<br>8 C<br>Science<br>8 Canal<br>8 C                                                                                                    | Average 52701<br>Itlining xlss<br>Vww Ac<br>T<br>Filter<br>Sort & Filter<br>Sort & Filter<br>2,000<br>8,000<br>1,500                                                                                                    | 833333         Count           xx         Micross           ad.inx         Xic Clear           Xic Clear         Xic Respective           Xic Advanced         Xic Advanced           F         Sep-07           S         2,500           7,000         1,500                                                                                                    | 28 Sum 7850<br>oft Excel<br>Tuctors Suppl<br>Columns Dupl<br>F<br>Oct-07<br>S 3,000<br>3,000                                            | Constant of the second second se                                                                                                    | Aldation -<br>H Aldation -<br>H H Dec-07<br>\$ 3,000<br>3,000<br>3,000                                                                                                    | Group - で<br>Group - で<br>Ungroup - 一<br>Ungroup - 一<br>Ungroup<br>Ungroup                                                                                                    |             | <ul> <li>Click to select either the R the Columns option ( c to </li> <li>Click Rows if you want to rows.</li> <li>Click Columns if you want</li> </ul>                  |
| Ready Fixed Decimal Concerning Concerning Co                                                                                                    | Ouping and Ou<br>Data Review<br>enercions 21 2<br>appertise<br>dri Links 21 5<br>dri Links 21 5<br>dri Links 2<br>dri Links 2<br>dri Links                                                                                                    | Average 52701 tilling.xlss Vsw Ac tilling.xlss vsw Ac tilling.xlss vsw Ac tilling.xlss vsw Ac tilling tilling.xlss terior 0 terior 0 terior 2,000 8,000 1,500 1,50 | K - Micros     Advanced     Sep-07     S 2,500     7,000     1,500     3,000                                                                                                    | 28 Sum 7850<br>oft Excel                                                                                                    | Constant     Constant                                                                                                    | 100%                                                                                                    | <ul> <li>● _ ペ ×</li> <li>● Group - PE</li> <li>● Ungroup - TE</li> <li>● Ungroup - TE</li></ul> | *           | <ul> <li>Click to select either the R the Columns option ( c to ).</li> <li>Click Rows if you want to rows.</li> <li>Click Columns if you want group columns.</li> </ul> |
| Rendy Faced Decimal C<br>Horns Exect Page Laport Formulas<br>From Access File File File File File File File File                                                                                                    | Ouping and Ou<br>Data Review<br>apartias 21 2<br>apartias 31 50<br>bons 21 2<br>Painting Int<br>8 C<br>Oup ?<br>Science<br>Science<br>Science<br>8 Canal<br>8 C<br>Science<br>8 Canal<br>8 C                                                                                                    | Average 52701<br>Itlining xlss<br>Vww Ac<br>T<br>Filter<br>Sort & Filter<br>Sort & Filter<br>2,000<br>8,000<br>1,500                                                                                                    | 833333         Count           xx         Micross           ad.inx         Xic Clear           Xic Clear         Xic Respective           Xic Advanced         Xic Advanced           F         Sep-07           S         2,500           7,000         1,500                                                                                                    | 28 Sum 7850<br>oft Excel<br>Tuctors Suppl<br>Columns Dupl<br>F<br>Oct-07<br>S 3,000<br>3,000                                            | Constant of the second second se                                                                                                    | Aldation -<br>H Aldation -<br>H H Dec-07<br>\$ 3,000<br>3,000<br>3,000                                                                                                    | <ul> <li>● _ ペ ×</li> <li>● Group - PE</li> <li>● Ungroup - TE</li> <li>● Ungroup - TE</li></ul> |             | <ul> <li>Click to select either the R the Columns option ( c to ).</li> <li>Click Rows if you want to rows.</li> <li>Click Columns if you want group columns.</li> </ul> |
| Ready Fixed Decimal C                                                                                                    | Ouping and Ou<br>Data Review<br>enercions 21 2<br>appertise<br>dri Links 21 5<br>dri Links 21 5<br>dri Links 2<br>dri Links 2<br>dri Links                                                                                                    | Average 52701 tilling.xlss Vsw Ac tilling.xlss vsw Ac tilling.xlss vsw Ac tilling.xlss vsw Ac tilling tilling.xlss terior 0 terior 0 terior 2,000 8,000 1,500 1,50 | K - Micros     Advanced     Sep-07     S 2,500     7,000     1,500     3,000                                                                                                    | 28 Sum 7850<br>oft Excel                                                                                                    | Constant     Constant                                                                                                    | 100%                                                                                                    | <ul> <li>● _ ペ ×</li> <li>● Group - PE</li> <li>● Ungroup - TE</li> <li>● Ungroup - TE</li></ul> |             | <ul> <li>Click to select either the R the Columns option ( c to ).</li> <li>Click Rows if you want to rows.</li> <li>Click Columns if you want group columns.</li> </ul> |
| Ready Fixed Decimal C<br>Porx Inset Page Layout Formulas<br>Prom Access<br>Prom Access<br>Prom Access<br>Prom Access<br>Prom Access<br>Prom Access<br>Prom Access<br>Prom Access<br>Prom Access<br>Access<br>Access<br>Access<br>Connections<br>Access<br>Access<br>Access<br>Connections<br>Access<br>Access<br>Access<br>Connections<br>Access<br>Access<br>Ac | Ouping and Ou<br>Data Review<br>encretens<br>de Links 21 2<br>Mainting Intr<br>Painting Intr<br>Painting Intr<br>Painting Intr<br>B C<br>Oup ?<br>P<br>Exerce<br>Schwes<br>Carcel<br>8,000<br>1,500<br>3,000<br>\$14,500                                                                                                    | Average 52701 tilling.xlss Vsw Ac tilling.xlss vsw Ac tilling.xlss vsw Ac tilling.xlss vsw Ac tilling tilling.xlss terior 0 terior 0 terior 2,000 8,000 1,500 1,50 | K - Micros     Advanced     Sep-07     S 2,500     7,000     1,500     3,000                                                                                                    | 28 Sum 7850<br>oft Excel                                                                                                    | Constant     Constant                                                                                                    | 100%                                                                                                    | <ul> <li>● _ ペ ×</li> <li>● Group - PE</li> <li>● Ungroup - TE</li> <li>● Ungroup - TE</li></ul> |             | <ul> <li>Click to select either the R the Columns option ( c to ).</li> <li>Click Rows if you want to rows.</li> <li>Click Columns if you want group columns.</li> </ul> |
| Ready Fixed Decimal Concerning Concerning Co                                                                                                    | Ouping and Ou<br>Data Review<br>encretens<br>de Links 21 2<br>Mainting Intr<br>Painting Intr<br>Painting Intr<br>Painting Intr<br>B C<br>Oup ?<br>P<br>Exerce<br>Schwes<br>Carcel<br>8,000<br>1,500<br>3,000<br>\$14,500                                                                                                    | Average 52701<br>Very A<br>X<br>X<br>Year A<br>Filter<br>Soft & Hile<br>Soft & Hile<br>Soft & Hile<br>C<br>X<br>Aug-07<br>2,000<br>8,000<br>1,500<br>3,000<br>\$14,500                                                                                                    | K - Micros     Addm     K - Micros     K - Micros     K - Kacppy     Y Advanced     F     Sep-07     S     2,500     7,000     1,500     3,000     \$14,000                                                                                                    | 28 Sum 7850<br>oft Excel                                                                                                    | Construction of the second second sec                                                                                                    | Aldation -<br>fidate<br># Analysis -<br>H<br>Dec-07<br>\$ 3,000<br>2,500<br>3,000<br>1,500<br>\$10,000                                                                                                    | <ul> <li>● _ ペ ×</li> <li>● Group - PE</li> <li>● Ungroup - TE</li> <li>● Ungroup - TE</li></ul> |             | <ul> <li>Click to select either the R the Columns option ( c to ).</li> <li>Click Rows if you want to rows.</li> <li>Click Columns if you want group columns.</li> </ul> |
| Rendy Fixed Decimal C<br>Horne Exect Page Laport Formulas<br>From Access Single Single Fixed Page Laport<br>From Text Sources Connections<br>Connections Fixed Page Laport Formulas<br>From Text Sources Connections<br>Connections Fixed Page Laport Fixed Page Laport<br>Connections Fixed Page Laport Fixed Page Laport<br>Add C<br>Connections Fixed Page Laport Fixed Page Laport<br>Add C<br>Connections Fixed Page Laport Fixed Page Laport Fixed Page La                                                                                                    | Ouping and Ou<br>Data Review<br>ennections 24 2<br>1 2<br>24 2<br>24 2                                                                                                    | Average 52701<br>Itlining xlss:<br>Vew Ar<br>Filter<br>D<br>Aug-07<br>2,000<br>8,000<br>1,500<br>3,000<br>\$ 14,500<br>\$ 4,200                                                                                                    | K - Micros     K - Micros     K - Micros     K - Micros     K - Kespy     X - Advanced     r      Sep-07     S 2,500     7,000     1,500     3,000     \$14,000                                                                                                    | 28 Sum 7850<br>oft Excel<br>Toat to Ran<br>Colomns Dupp                                                                                 | Consecutive     Consecutive     Consecuti                                                                                                    | Ions         I           Ialidation - Interface         Interface           Interface         Interface           H         Interface           Dec-07         Interface           S         3,000           2,500         3,000           1,500         \$10,000           \$         4,200                                                                                                    | <ul> <li>● _ ペ ×</li> <li>● Group - PE</li> <li>● Ungroup - TE</li> <li>● Ungroup - TE</li></ul> |             | <ul> <li>Click to select either the R the Columns option ( c to ).</li> <li>Click Rows if you want to rows.</li> <li>Click Columns if you want group columns.</li> </ul> |
| Rendy Fixed Decimal C<br>Horns Exect Page Laport Formulas<br>From Access Single Single Formation<br>From Text Sources Connections<br>Get Sitemal Dats Connections<br>Correct<br>AG • • • • • • • • • • • • • • • • • • •                                                                                                    | Ouping and OC<br>Data Review<br>ennections 24 2<br>Painting Int<br>B C<br>Oup ?<br>Center<br>Scheme<br>Scheme                                                                                                    | Average 52701  Itlining.xtss Vew A  File File Contact Hile Certior  Aug-07  2,000  8,000  1,500  3,000  \$14,500  \$ 4,200  1,050  2,000  1,200                                                                                                    | K - Micros     K - Micros     K - Micros     K - Micros     K - Kes     K - Kes     K | 28 Sum 785<br>oft Excel<br>Tost to Ran<br>Colomns Dupl<br>5 3,000<br>5,000<br>3,000<br>\$ 14,000<br>\$ 4,200<br>1,050<br>2,000<br>1,200 | Consecution     Consecution     Consecuti                                                                                                    | Ions         I           Ialdation - itiata         -           Itiata         F           Image: Image: | <ul> <li>● _ ペ ×</li> <li>● Group - PE</li> <li>● Ungroup - TE</li> <li>● Ungroup - TE</li></ul> |             | <ul> <li>Click to select either the R the Columns option ( c to ).</li> <li>Click Rows if you want to rows.</li> <li>Click Columns if you want group columns.</li> </ul> |
| Ready Fixed Decimal C<br>Porx Text Page Layout Formulas<br>From Access<br>From Access<br>From Access<br>From Access<br>From Access<br>From Access<br>From Access<br>Contections<br>Action Contentions<br>Action Contentions<br>Actiona                                                                                                    | Ouping and Ou<br>Data Review<br>encretens<br>de Links 21 2<br>de Links 21 5<br>de Links 21 5<br>de Links 21 5<br>de Links 21 5<br>de Links 21 5<br>de Links 21 5<br>coup ?<br>Painting Int<br>Painting Int<br>Store<br>Coup ?<br>Coup ?<br>Coup | Average 52701 Vore & A Vore & A Vore &  | K - Micros     K - Micros     K - Micros     K - Micros     K - Micros     K - Micros     K - Micros     K - Micros     S - 2,500     7,000     1,500     3,000     \$14,000     \$ 4,200     1,050     2,000                                                                                                    | 28 Sum 7850<br>oft Excel                                                                                                    | Conta      Conta                                                                                                    | Aldation -<br>fidate<br># Analysis -<br>H<br>Dec-07<br>\$ 3,000<br>1,500<br>\$ 10,000<br>\$ 4,200<br>1,050<br>2,000                                                                                                    | <ul> <li>● _ ペ ×</li> <li>● Group - PE</li> <li>● Ungroup - TE</li> <li>● Ungroup - TE</li></ul> |             | <ul> <li>Click to select either the R the Columns option ( c to ).</li> <li>Click Rows if you want to rows.</li> <li>Click Columns if you want group columns.</li> </ul> |

| Home Inset PageLay                                                                                                    |                                                                                        | and Outlinir<br>Review View                                                                                                    | -                                                                                                    | icrosoft Ex                                                                                                    | cel                                                                                                    |                                                                                                    |                                                                                                    | - ¤ ×                 |   | Excel creates a second second seco |
|----------------------------------------------------------------------------------------------------|----------------------------------------------------------------------------------------|----------------------------------------------------------------------------------------------------|----------------------------------------------------------------------------------------------------|----------------------------------------------------------------------------------------------------|----------------------------------------------------------------------------------------------------|----------------------------------------------------------------------------------------------------|----------------------------------------------------------------------------------------------------|-----------------------|---|----------------------------------------------------------------------------------------------------|
| From Access From Web<br>From Web<br>From Text Sources * Connection                                                                                                    |                                                                                        | 24 <u>2</u><br><u>2</u><br><u>2</u><br>Sort                                                                                                    | Y Vi Cles<br>Si Roop<br>Hitter y Adv                                                                                                    | pply                                                                                                    | Remove<br>ns Duplicates                                                                                                    |                                                                                                    | ole Ungrou<br>ais + ⊞ Subtote                                                                                                    | • · · · · ·           |   | or top margin<br>minus sign.                                                                                                    |
| Get Esternal Data                                                                                                    | Connections<br>& Pain                                                                  | ting Interio                                                                                                    | nt BL Filter                                                                                                    | 1                                                                                                    | Data Tr                                                                                                    | oob                                                                                                    | Outline                                                                                                    | 5                     | e |                                                                                                    |
| 2 A                                                                                                    | F                                                                                      | в с                                                                                                    | D                                                                                                    | E                                                                                                    | F                                                                                                    | G                                                                                                    | н                                                                                                    | 1                     |   | the minus sig                                                                                                    |
| 1 The Handyman, LLC<br>2 Budgeted Cash Flow                                                                                                    |                                                                                        |                                                                                                    |                                                                                                    |                                                                                                    |                                                                                                    |                                                                                                    |                                                                                                    |                       |   | 0                                                                                                    |
| 3<br>4                                                                                                    |                                                                                        | Jul-07                                                                                                    | Aug-07                                                                                                    | Sep-07                                                                                                    | Oct-07                                                                                                    | <u>Nov-07</u>                                                                                                    | Dec-07                                                                                                    |                       |   | The rows disa<br>a plus sign re                                                                                                    |
| 5 Cash Receipts                                                                                                    |                                                                                        |                                                                                                    |                                                                                                    |                                                                                                    |                                                                                                    |                                                                                                    |                                                                                                    |                       |   | minus sign.                                                                                                    |
| <ul> <li>Painting Interior</li> </ul>                                                                                                    |                                                                                        | \$ 2,000                                                                                                    | \$ 2,000                                                                                                    | \$ 2,500                                                                                                    | \$ 3,000                                                                                                    | \$ 3,000                                                                                                    | \$ 3,000                                                                                                    |                       |   | 5                                                                                                    |
| 7 Painting Exterior                                                                                                    |                                                                                        | 8,000                                                                                                    | 8,000                                                                                                    | 7,000                                                                                                    | 5,000                                                                                                    | 4,000                                                                                                    | 2,500                                                                                                    |                       |   |                                                                                                    |
| <ul> <li>s Drywall</li> <li>s Roofing</li> </ul>                                                                                                    |                                                                                        | 1,500                                                                                                    | 1,500<br>3,000                                                                                                    | 1,500                                                                                                    | 3,000                                                                                                    | 3,000                                                                                                    | 3,000                                                                                                    |                       |   |                                                                                                    |
| 10 Total Cash Receipts                                                                                                    |                                                                                        | \$14,500                                                                                                    | \$14,500                                                                                                    | \$14,000                                                                                                    | \$14,000                                                                                                    | \$11,500                                                                                                    | \$10,000                                                                                                    |                       |   |                                                                                                    |
| 11                                                                                                    |                                                                                        |                                                                                                    |                                                                                                    |                                                                                                    |                                                                                                    | + ==,= = =                                                                                                    | + == ,= = =                                                                                                    |                       |   |                                                                                                    |
| 12 Cash Disbursements                                                                                                    |                                                                                        |                                                                                                    |                                                                                                    |                                                                                                    |                                                                                                    |                                                                                                    |                                                                                                    |                       |   |                                                                                                    |
| 13 Salaries and Wages                                                                                                    |                                                                                        | \$ 4,200                                                                                                    | \$ 4,200                                                                                                    | \$ 4,200                                                                                                    |                                                                                                    | \$ 4,200                                                                                                    | \$ 4,200                                                                                                    |                       |   |                                                                                                    |
| A Payroll Taxes & Em                                                                                                    |                                                                                        | 1,050                                                                                                    | 1,050                                                                                                    | 1,050                                                                                                    | 1,050                                                                                                    | 1,050                                                                                                    | 1,050                                                                                                    | _                     |   |                                                                                                    |
| O 15 Owner Withdrawe                                                                                                    | S                                                                                      | 2,000                                                                                                    | 2,000                                                                                                    | 2,000                                                                                                    | 2,000                                                                                                    | 2,000                                                                                                    | 2,000                                                                                                    |                       |   |                                                                                                    |
| 15 Rent                                                                                                    |                                                                                        | 1,200                                                                                                    | 1,200                                                                                                    | 1,200                                                                                                    | 1,200                                                                                                    | 1,200                                                                                                    | 1,200                                                                                                    |                       |   |                                                                                                    |
| 17 Marketing                                                                                                    |                                                                                        | 1,500                                                                                                    | 1,500                                                                                                    | 1,500                                                                                                    | 1,000                                                                                                    | 1,000                                                                                                    | 1,000                                                                                                    |                       |   |                                                                                                    |
| 18 Legal & Accounting                                                                                                    |                                                                                        | 200                                                                                                    | 200                                                                                                    | 200                                                                                                    | 200                                                                                                    | 200                                                                                                    | 200                                                                                                    |                       |   |                                                                                                    |
| 10 Office Supplies                                                                                                    |                                                                                        |                                                                                                    |                                                                                                    |                                                                                                    |                                                                                                    |                                                                                                    |                                                                                                    |                       |   |                                                                                                    |
| 19     Office Supplies       + + H     Sheet1 Sheet2 Sheet2 Sheet2 Sheet2 Sheet2 Sheet2       cody     Fixed Decimal       Image: Sheet2 Sheet2                                                                                                    | Grouping                                                                               | Averes                                                                                                    | 9e 8270.888888<br>ng.xlsx - M                                                                                                    | Count: 28 Su                                                                                                    |                                                                                                    |                                                                                                    |                                                                                                    | ⊕<br>E <sup>T</sup> × |   | To display the                                                                                                    |
| Hend Decinal     Sheet1 Sheet2 Sheet     Sheet12 Sheet     Hend Decinal     The Decinal     From Access     From Access     From Web I I I I I I I I I I I I I I I I I I I                                                                                                    | Data                                                                                   | Average<br>and Outlinin<br>Review Visco<br>9 21 21                                                                                                    | ge: 3270.883338<br>ng.xlsx - M<br>« Add-Ins<br>V Clea                                                                                                    | Count 28 Su<br>licrosoft Ex                                                                                                    | cel                                                                                                    | 2 (alidatic                                                                                                    | ⊖ C<br>@<br>• Group<br>• Ungrou                                                                                                    | - 0 X<br>97<br>- 12   |   | <ul> <li>To display the sign.</li> </ul>                                                                                                    |
| Heetz Sheetz Sheet            | Refresh                                                                                | Average<br>and Outlinin<br>Review Visco<br>2 2 2 2 2                                                                                                    | ge: 3270,883333<br>ng.xlsx - M<br>• Add-Ins<br>• V. Clas                                                                                                    | Count 28 Su<br>licrosoft Ex                                                                                                    | cel                                                                                                    | 2 Validatio                                                                                                    | ⊖ C<br>@<br>• Group<br>• Ungrou                                                                                                    | - 0 X<br>97<br>- 12   | R |                                                                                                    |
| Heet Scenal Sheet Sheet S            | Refresh<br>All * Sourcetions<br>Connections                                            | Average<br>and Outlinin<br>Review Visco<br>9 21 21                                                                                                    | ge 3270.888338<br>ng.xISx - M<br>v Add-Ine<br>Hiter & Rea<br>Hiter & Adv<br>Adv                                                                                                    | Count 28 Su<br>licrosoft Ex                                                                                                    | Remove<br>S Duplicates                                                                                                    | 2 Validatio                                                                                                    | ⊖ C<br>@<br>• Group<br>• Ungrou                                                                                                    | - 0 X<br>97<br>- 12   | R | sign.<br>EMOVE A GROUP                                                                                                    |
| Here Street Street            | Refresh<br>All * Sourcetions<br>Connections                                            | Average<br>and Outlinin<br>Review View<br>S 24 27<br>X Sort<br>Sort                                                                                                    | ge 3270.888338<br>ng XISX - M<br>• Add-Ins<br>• Kter<br>• & Cles<br>• Rea<br>• Rea<br>• Add -Ins<br>• Add -Ins<br>• Add -Ins<br>• Add -Ins<br>• Add -Ins<br>• & Add -Ins<br>• & & & & & & & & & & & & & & & & & & &                                                                                                    | Count 28 Su<br>licrosoft Ex                                                                                                    | Remove<br>S Duplicates                                                                                                    | 2 Validatio                                                                                                    | ⊖ C<br>@<br>• Group<br>• Ungrou                                                                                                    | - 0 X<br>97<br>- 12   |   | sign.<br>EMOVE A GROUP<br>Click the Data                                                                                                    |
| Head Sector Sheet Sector Sheet Sector Sheet Sector Sector Se            | Refresh<br>All * Sourcetions<br>Connections                                            | Average<br>and Outlinin<br>Review View<br>S 24 27<br>X Sort<br>Sort                                                                                                    | ge 3270.888338<br>ng.xISx - M<br>v Add-Ine<br>Hiter & Rea<br>Hiter & Adv<br>Adv                                                                                                    | Count 28 Su<br>licrosoft Ex                                                                                                    | Remove<br>S Duplicates                                                                                                    | 2 Validatio                                                                                                    | ⊖ C<br>@<br>• Group<br>• Ungrou                                                                                                    | - 0 X<br>97<br>- 12   | R | EMOVE A GROUP<br>Click the Data                                                                                                    |
| Head Social Control      Head Social     Head Social     Head Social     Head Social     Head Social     Home Social     Home Social                 | Refresh<br>All * Sourcetions<br>Connections                                            | Average<br>and Outlinin<br>Review Vice<br>\$ \$1 (2),<br>\$ 5 set<br>\$ 1 (2),<br>\$ set<br>\$ set | ge 3270.888338<br>ng.xISx - M<br>v Add-Ine<br>Hiter & Rea<br>Hiter & Adv<br>Adv                                                                                                    | Count 28 Su<br>licrosoft Ex                                                                                                    | Remove<br>S Duplicates                                                                                                    | 2 (aldstee<br>2 (aldstee<br>2 whet-8 Analyse<br>corb                                                                                                    | € C                                                                                                    | - 0 X<br>97<br>- 12   |   | sign.<br>EMOVE A GROUP<br>Click the Data                                                                                                    |
| Head Social Control      Head Social     Head Social     Head Social     Head Social     Head Social     Home Social     Home Social                 | Refresh<br>All * Sourcetions<br>Connections                                            | Average<br>and Outlinin<br>Review View<br>S 24 27<br>X Sort<br>Sort                                                                                                    | ge 3270.888338<br>ng.xISx - M<br>v Add-Ine<br>Hiter & Rea<br>Hiter & Adv<br>Adv                                                                                                    | Count 28 Su<br>licrosoft Ex                                                                                                    | Remove<br>S Duplicates                                                                                                    | 2 Validatio                                                                                                    | ⊖ C<br>@<br>• Group<br>• Ungrou                                                                                                    | - 0 X<br>97<br>- 12   |   | sign.<br>EMOVE A GROUP<br>Click the Data<br>Click Ungroup                                                                                                    |
| Heed Scend      Heed Scend      Heed Scen            | Refresh<br>All * Sourcetions<br>Connections                                            | Average<br>and Outlinin<br>Review Vice<br>\$ \$1 (2),<br>\$ 5 set<br>\$ 1 (2),<br>\$ set<br>\$ set | ge 2270.858335<br>ng xXlsx - M<br>Add-Ine<br>Riter<br>Biter<br>y & Cleic<br>Riter<br>y Add<br>Add<br>Riter<br>Y<br>D                                                                                                    | Court 23 Se<br>icrosoft Ex<br>reply<br>ances<br>E                                                                                                    | ccel<br>Remove<br>p Remove<br>Ducu Ti<br>F                                                                                                    | 2 (aldstee<br>2 (aldstee<br>2 whet-8 Analyse<br>corb                                                                                                    | € C                                                                                                    | - 0 X<br>97<br>- 12   |   | sign.<br>EMOVE A GROUP<br>Click the Data<br>Click Ungroup                                                                                                    |
| Head Social Sheet Sheet S            | Refresh<br>All * Sourcetions<br>Connections                                            | Aross<br>and Outlinin<br>Review Vice<br>1 1 1 1<br>3 1 1 1<br>3 1 1 1<br>3 1 1 1<br>3 1 1 1<br>3 1 1 1<br>3 1 1 1<br>3 1 1 1 1                                                                                                    | ge 3270.858338<br>ng xlsx - M<br>Adddas<br>Hiter → Add<br>Hiter → Add<br>t & Rive<br>T<br>D<br>Aug-07                                                                                                    | Court 23 50<br>icrosoft EX<br>reply<br>reply<br>column<br>F<br>Sep-07                                                                                                    | Cel<br>Remove<br>Remove<br>Suppretes<br>F<br>Octure<br>F                                                                                                    | 2) 'a i datio<br>2) 'a i datio<br>2 'What-F Analysi<br>6<br><u>Nov-07</u>                                                                                                    | © C                                                                                                    | - 0 X<br>97<br>- 12   | e | sign.<br>EMOVE A GROUP<br>Click the Data<br>Click Ungroup<br>The Ungroup                                                                                                    |
| Solvet1, Sheet2, Sheet2,             | Refresh<br>All * Sourcetions<br>Connections                                            | Average<br>and Outlinin<br>Review Vice<br>\$ \$1 (2),<br>\$ 5 set<br>\$ 1 (2),<br>\$ set<br>\$ set | ge 3270.858338<br>ng xlsx - M<br>Adddas<br>Hiter → Add<br>Hiter → Add<br>t & Rive<br>T<br>D<br>Aug-07                                                                                                    | Court 23 50<br>icrosoft EX<br>reply<br>reply<br>column<br>F<br>Sep-07                                                                                                    | ccel<br>Remove<br>p Remove<br>Ducu Ti<br>F                                                                                                    | 2) 'a i datio<br>2) 'a i datio<br>2 'What-F Analysi<br>6<br><u>Nov-07</u>                                                                                                    | © C                                                                                                    | - 0 X<br>97<br>- 12   | e | sign.<br>EMOVE A GROUP<br>Click the Data<br>Click Ungroup                                                                                                    |
| Sheet2 Sheet2 Shee            | Refresh<br>All * Sourcetions<br>Connections                                            | Arass<br>and Outlinin<br>Review Vice<br>\$ 21 213<br>\$ 31 30t<br>ting Interio<br>\$ C<br>Jul-07<br>\$14,500                                                                                                    | ye 3270.833333<br>ng xilsx - M<br>Y Add-Ine<br>Heter & Acd-Ine<br>Heter & Acd<br>Robert & Acd<br>No. Clear<br>No. Clear<br>Society Acd<br>No. Clear<br>Society Acd                                                                                                    | Court 23 50<br>icrosoft EX<br>reply<br>reply<br>column<br>F<br>Sep-07                                                                                                    | Cel<br>Remove<br>Remove<br>Suppretes<br>F<br>Octure<br>F                                                                                                    | 2) 'a i datio<br>2) 'a i datio<br>2 What-F Analys<br>6<br><u>Nov-07</u>                                                                                                    | © C                                                                                                    | - 0 X<br>97<br>- 12   | e | sign.<br>EMOVE A GROUP<br>Click the Data<br>Click Ungroup<br>The Ungroup<br>Click to select                                                                                                    |
| Social Street, Street, St            | Bar<br>Concerning<br>Concerning<br>Conversions<br>Conversions<br>Conversions           | Arass<br>and Outlinin<br>Benew Vice<br>\$ 9.1 213<br>3.1 Sot<br>suting Interio<br>\$ 14,500<br>\$ 514,500<br>Group                                                                                                    | ge 3270.858338<br>ng xlsx - M<br>Adddas<br>Hiter → Add<br>Hiter → Add<br>t & Rive<br>T<br>D<br>Aug-07                                                                                                    | Court 22 Se<br>icrosoft Ex<br>rest<br>rest<br>rest<br>rest<br>rest<br>rest<br>rest<br>rest                                                                                                    | Cel<br>Remove<br>rs Dupractes ar<br>Cous T<br>P<br><u>Oct-07</u><br>\$ 14,000                                                                                                    | 2 (3 1 dotto)<br>2 (3 1 dotto)<br>2 (3 1 dotto)<br>2 (3 1 dotto)<br>3 (1 dotto)<br>3 (1 dotto)<br>4 (1 dotto)<br>5 (1 dotto)<br>5 (1 dotto | € C                                                                                                    | - 0 X<br>97<br>- 12   | e | sign.<br>EMOVE A GROUP<br>Click the Data<br>Click Ungroup<br>The Ungroup                                                                                                    |
| Solver12 Sheet2 Sheet2 Sh            | A Pain<br>A Pain<br>A Pain<br>A Pain<br>A Pain<br>A Pain<br>A Pain<br>A Pain<br>A Pain | Arass<br>and Outlinin<br>Review Vice<br>\$ 21 213<br>\$ 31 30t<br>ting Interio<br>\$ C<br>Jul-07<br>\$14,500                                                                                                    | ye 3270.833333<br>ng xilsx - M<br>Y Add-Ine<br>Heter & Acd-Ine<br>Heter & Acd<br>Robert & Acd<br>No. Clear<br>No. Clear<br>Society Acd<br>No. Clear<br>Society Acd<br>Society Acd<br>Society Acd<br>Acd<br>Society Acd<br>Society Acd<br>Society Acd<br>Society Acd<br>Society Acd<br>Society Acd<br>Society Acd<br>Society Acd<br>Society Acd<br>Society Acd<br>Society Acd<br>Society Acd<br>Acd<br>Society Acd<br>Acd<br>Society Acd<br>Acd<br>Society Acd<br>Acd<br>Society Acd<br>Acd<br>Acd<br>Acd<br>Acd<br>Society Acd<br>Acd<br>Acd<br>Acd<br>Acd<br>Acd<br>Acd<br>Acd<br>Acd<br>Acd                                                                                                    | Courk 28 Se<br>icrosoft Ex<br>retry<br>retry | Ceel<br>Remove<br>Remove<br>Remov                                                                                                    | 2 Jordatio<br>2 Jordatio<br>2 What P Analyz<br>cosh<br>6<br>\$11,500<br>\$ 4,200                                                                                                    | С С<br>Ф Group<br>Ф Group<br>Ф G<br>Ф Group<br>Ф Group<br>Ф Group<br>Ф Group<br>Ф Group<br>Ф Group<br>Ф Group<br>Ф Group<br>Ф Group<br>Ф Group<br>Ф Group<br>Ф Group<br>Ф Group<br>Ф Group<br>Ф Group<br>Ф Group<br>Ф Group<br>Ф G<br>Ф G<br>Ф G<br>Ф G<br>Ф G<br>Ф G<br>Ф G<br>Ф G<br>Ф G<br>Ф G<br>Ф G | - 0 X<br>97<br>- 12   | e | sign.<br>EMOVE A GROUP<br>Click the Data<br>Click Ungroup<br>The Ungroup<br>Click to select<br>Columns opti                                                                                                    |
| Ablect1_blect2_blect2_blect2     Ablect2_blect2_blect2     Ablect2_blect2_blect2     Ablect2_blect2_blect2     Ablect2_blect2_blec            |                                                                                        | Arass<br>and Outline<br>Preview Vice<br>\$ 11 (1)<br>\$ 1 (1)<br>\$ 11 (1)<br>\$ 14,500<br>\$ 14,500<br>\$ 514,500<br>\$ 6roup                                                                                                    | ye 3270.833333<br>ng xilsx - M<br>Y Add-Ine<br>Heter & Acd-Ine<br>Heter & Acd<br>Robert & Acd<br>No. Clear<br>No. Clear<br>Society Acd<br>No. Clear<br>Society Acd<br>Society Acd<br>Society Acd<br>Acd<br>Society Acd<br>Society Acd<br>Society Acd<br>Society Acd<br>Society Acd<br>Society Acd<br>Society Acd<br>Society Acd<br>Society Acd<br>Society Acd<br>Society Acd<br>Society Acd<br>Acd<br>Society Acd<br>Acd<br>Society Acd<br>Acd<br>Society Acd<br>Acd<br>Society Acd<br>Acd<br>Acd<br>Acd<br>Acd<br>Society Acd<br>Acd<br>Acd<br>Acd<br>Acd<br>Acd<br>Acd<br>Acd<br>Acd<br>Acd                                                                                                    | Court 22 50<br>icrosoft EX<br>r<br>r<br>r<br>r<br>r<br>r<br>r<br>r<br>r<br>r<br>r<br>r<br>r                                                                                                    | Ceel Premove Prove Prove                                                                                                    | 2 at datio<br>2 at datio<br>2 whete P analy<br>6<br>5 11,500<br>5 4,200<br>1,050                                                                                                    | € C                                                                                                    | - 0 X<br>97<br>- 12   | e | sign.<br>EMOVE A GROUP<br>Click the Data<br>Click Ungroup<br>The Ungroup<br>Click to select<br>Columns opti                                                                                                    |
| Solver12 Sheet2 Sheet2 Sh            |                                                                                        | Avase<br>and Outlini<br>Beaver View<br>1 4 212<br>1 3 ort<br>ting Interio<br>5 14,500<br>Group<br>Free<br>Sons<br>Sons<br>Sons<br>Sons                                                                                                    | ye 3270.833333<br>ng xilsx - M<br>Y Add-Ine<br>Heter & Acd-Ine<br>Heter & Acd<br>Robert & Acd<br>No. Clear<br>No. Clear<br>Society Acd<br>No. Clear<br>Society Acd<br>Society Acd<br>Society Acd<br>Acd<br>Society Acd<br>Society Acd<br>Society Acd<br>Society Acd<br>Society Acd<br>Society Acd<br>Society Acd<br>Society Acd<br>Society Acd<br>Society Acd<br>Society Acd<br>Society Acd<br>Acd<br>Society Acd<br>Acd<br>Society Acd<br>Acd<br>Society Acd<br>Acd<br>Society Acd<br>Acd<br>Acd<br>Acd<br>Acd<br>Society Acd<br>Acd<br>Acd<br>Acd<br>Acd<br>Acd<br>Acd<br>Acd<br>Acd<br>Acd                                                                                                    | Courk 22 50<br>icrosoft Ex<br>resp<br>resp                                                                                                    | Cel<br>P. Remove: R<br>Puppicates R<br>Doug T<br>F<br>S 14,000<br>S 4,200<br>1,050<br>2,000                                                                                                    | 2 (1) 2005<br>2 (1) 2005<br>2 (1) 2005<br>3 (1) 2005<br>5 (1) 2005<br>5 (1) 2005<br>2 (2) 2005                                                                                                    | С С<br>С<br>С<br>С<br>С<br>С<br>С<br>С<br>С<br>С<br>С<br>С<br>С<br>С                                                                                                    | - 0 X<br>97<br>- 12   | e | sign.<br>EMOVE A GROUP<br>Click the Data<br>Click Ungroup<br>The Ungroup<br>Click to select<br>Columns opti<br>Click Rows if y                                                                                                    |
| Solvert2 Sheet2 Sheet2 Sh            |                                                                                        | Arass<br>and Outlinin<br>Berieve View<br>9 1 212<br>3 1 500<br>5 c<br>1ul-07<br>\$14,500<br>6 c<br>5 14,500<br>6 c<br>0 pm                                                                                                    | se 3270.553335<br>ng xlsx - M<br>w Add Sec<br>- Add Sec<br>- A                                                                                                    | Court 22 50<br>icrosoft EX<br>r<br>r<br>r<br>r<br>r<br>r<br>r<br>r<br>r<br>r<br>r<br>r<br>r                                                                                                    | Ceel Premove Prove Prove                                                                                                    | 2 at datio<br>2 at datio<br>2 whete P analy<br>6<br>5 11,500<br>5 4,200<br>1,050                                                                                                    | € C                                                                                                    | - 0 X<br>97<br>- 12   | e | sign.<br>EMOVE A GROUP<br>Click the Data<br>Click Ungroup<br>The Ungroup<br>Click to select<br>Columns opti<br>Click Rows if y                                                                                                    |
| Solver12 Sheet2 Sheet2 Sh            |                                                                                        | Arass<br>and Outline<br>Preview Vice<br>1 1 1 1<br>3 1 5 oft<br>1 1 1 1<br>5 14,500<br>5 14,500<br>5 14,500<br>5 croup                                                                                                    | se 3270.533333<br>ng xlsx - M<br>Acid-See<br>% Cite<br>% Cite | Courk 22         Summary Summary Summa                                                                                                    | Ceel<br>Remove<br>Remove | 2 vhat/2 4.00v<br>3 vhat/2 4.00v<br>6 vhat/2 4.00v<br>5 11,500<br>\$ 4,200<br>1,050<br>2,050<br>1,200                                                                                                    | С.<br>С.<br>С.<br>С.<br>С.<br>С.<br>С.<br>С.<br>С.<br>С.                                                                                                    | - 0 X<br>97<br>- 12   | e | sign.<br>EMOVE A GROUP<br>Click the Data<br>Click Ungroup<br>The Ungroup<br>Click to select<br>Columns opti<br>Click Rows if<br>Click Column                                                                                                    |
| A SilverL Silver Silver S            |                                                                                        | Avass<br>and Outlinin<br>Beview Vice<br>\$ 91 212<br>\$ 13 201<br>\$ 21 215<br>\$ 14 215<br>\$ 15 01<br>\$ 0<br>\$ 0<br>\$ 0<br>\$ 0<br>\$ 0<br>\$ 0<br>\$ 0<br>\$ 0                                                                                                    | se 3270.533333<br>ng xlsx - M<br>Acid-See<br>% Cite<br>% Cite | Courk 22         Summary Summary Summa                                                                                                    | Cel<br>P Remove to<br>Duputetes to<br>Duputetes to<br>Duputetes<br>F<br>Cott - 07<br>\$ 14,000<br>\$ 4,200<br>1,050<br>2,000<br>1,200<br>1,000                                                                                                    | C      C     C      C     C     C     C     C     C     C     C     C     C     C     C     C     C     C     C     C     C     C     C     C     C     C     C     C     C     C     C     C     C     C     C     C     C     C     C     C     C     C     C     C     C     C     C     C     C     C                                                                                                    | С.<br>С.<br>С.<br>С.<br>С.<br>С.<br>С.<br>С.<br>С.<br>С.                                                                                                    | - 0 X<br>97<br>- 12   | e | sign.<br>EMOVE A GROUP<br>Click the Data<br>Click Ungroup<br>The Ungroup<br>Click to select<br>Columns opti<br>Click Rows if y                                                                                                    |
| Head Social Sheet2, Sheet2, Sheet            |                                                                                        | Avase<br>and Outline<br>Parine Vice<br>2 1 2 1 2 1<br>3 1 3 ort<br>ting Interio<br>t C<br>5 14,500<br>Group<br>Same<br>Same<br>Sa                                                                                                    | ye 3770.53333<br>ng xlsx - M<br>Add-3n<br>Y & Clea<br>Y & Clea                                                                                                    | Court 22 50<br>icrosoft Ex<br>resp<br>resp<br>Sep-07<br>\$14,000<br>1,050<br>2,000<br>1,200<br>1,500                                                                                                    | r<br>Ceel<br>Remove<br>rs Dustates 2<br>Dusta<br>r<br>S14,000<br>S 4,200<br>1,050<br>2,000<br>1,700<br>1,000<br>300                                                                                                    | a<br>Nov-07<br>\$ 4,200<br>1,050<br>1,000                                                                                                    | С С С<br>С С С С С С С С С С С С С С С С С                                                                                                     | - 0 X<br>97<br>- 12   | e | sign.<br>EMOVE A GROUP<br>Click the Data<br>Click Ungroup<br>The Ungroup<br>Click to select<br>Columns opti<br>Click Rows if<br>Click Column<br>columns.                                                                                                    |
| Solvert2, Sheet2, Sheet2,            |                                                                                        | Avass<br>and Outline<br>Perieve Vice<br>2 1 1 1213<br>3 1 3 ort<br>ting Interio<br>5 14,500<br>5 14,500<br>5 14,500<br>0 000<br>0 0000<br>0 0000<br>0 0000<br>0 0000<br>0 000<br>0 0000<br>0 0000<br>0 000                                                                                                    | ye 3270353333<br>10 xlsx - M                                                                                                    | Court 22 5<br>icrosoft Ex<br>rety<br>rety<br>F<br>Sep-07<br>S14,000<br>1,050<br>2,000<br>1,500<br>2,000                                                                                                    | Cel           P. Remove         P. Remove           P. Remove         P. Remove           P. Remove         P. Remove           Duar         P. Remove           F         Duar           F         S 14,000           S 4,200         1,050           1,000         1,000           300         2000                                                                                                    | 2 vhate analysis                                                                                                    | € C                                                                                                    | - 0 X<br>97<br>- 12   |   | sign.<br>EMOVE A GROUP<br>Click the Data<br>Click Ungroup<br>The Ungroup<br>Click to select<br>Columns opti<br>Click Rows if<br>Click Column<br>columns.                                                                                                    |
| <ul> <li>Nome: L. Sheet L. Sheet C. Sheet and Place Gound The Gound The Gound The Sheet L. Sheet and Place Gound The Sheet L. Sheet and Place Gound The Sheet C. Sheet and Place Gound The Sheet C. Sheet and Place Gound The Sheet C. Sheet C. Sh</li></ul> |                                                                                        | Avase<br>and Outline<br>and Outline<br>and And Outline<br>and And Outline<br>and Outline<br>an                                                                                                    | ye 3770.533333<br>hg xlsx - M<br>Add-Ins<br>V. Cles<br>V. Cles<br>V                                                                                                    | Courk 23 50<br>icrosoft Ex<br>reprint<br>Sep-07<br>\$14,000<br>\$ 4,200<br>1,200<br>1,200<br>1,400                                                                                                    | Cel<br>Remove<br>re Duoractes 22<br>re Duoractes 22<br>re 3<br>S 14,000<br>S 4,200<br>1,000<br>3,000<br>3,000<br>1,400                                                                                                    | 2 (1) 200%<br>2 (1) 200%<br>2 (1) 200%<br>2 (1) 200%<br>3 (1) 200%<br>5 (1) 200%<br>5 (1) 200%<br>1,00%<br>1,00%<br>1,00%<br>1,15%                                                                                                    | С С<br>С<br>С<br>С<br>С<br>С<br>С<br>С<br>С<br>С<br>С<br>С<br>С<br>С                                                                                                    | - 0 X<br>97<br>- 12   |   | sign.<br>EMOVE A GROUP<br>Click the Data<br>Click Ungroup<br>The Ungroup<br>Click to select<br>Columns opti<br>Click Rows if y<br>Click Column                                                                                                    |

xcel creates a new left r top margin with a ninus sign. o hide the rows, click

he rows disappear, and plus sign replaces the ninus sign.

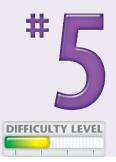

o display the rows again, click the plus ign.

#### VE A GROUP

lick the Data tab.

- he Ungroup dialog box appears.
- lick to select either the Rows or the Columns option ( $\bigcirc$  changes to  $\bigcirc$ ).

lick Rows if you want to ungroup rows.

lick Columns if you want to ungroup olumns.

xcel removes the group.

**Did You Know?** 

You can nest outlines; that is, you can place one group of outlined rows or columns inside another. For example, within each year, you can group each month, and within each month, you can group each week.

#### **Did You Know?**

You can also hide rows and columns by clicking and dragging the lines that separate the column letters or the row numbers. Also, if you click and drag over column letters or row numbers and then right-click, a menu appears. Click Hide to hide the column or row or Unhide to display hidden columns or rows.

# FIND AND REPLACE

Cells can contain numbers, text, comments, formats, and formulas. With Excel, you can search for any of these elements to view them, replace them, or perform some other action. You may, for example, find and replace values to correct mistakes, or perhaps you need to return to a value to add a comment or apply formatting.

The Excel Find and Replace dialog box is available on the Home tab in the Editing group or by pressing Ctrl+H. The Find feature is part of Find and Replace and is available on the Home tab in the Editing group or by pressing Ctrl+F. To find and replace formats, specify what you are seeking and with what you want to replace the item you are seeking. Click the Options button in the Find and Replace dialog box to specify additional details. Use the Within drop-down menu to indicate whether to search the current worksheet or the current workbook. Click the Formatting button to restrict your search to characters formatted in a certain way, such as bold or percentages.

| Home deat D                                                                                                    | 15 - A A                                                                                                    | olas Data P                                                                                                    | Review View                                                                                                    | Add Ins                                                                                                    |                                                                                                    |                                                                                                    | - = ×<br>- Σ - Α <b>=</b> m                                                                                                    | 2 | 0 | Click the Home tab.                                                                                                    |
|----------------------------------------------------------------------------------------------------|----------------------------------------------------------------------------------------------------|----------------------------------------------------------------------------------------------------|----------------------------------------------------------------------------------------------------|----------------------------------------------------------------------------------------------------|----------------------------------------------------------------------------------------------------|----------------------------------------------------------------------------------------------------|----------------------------------------------------------------------------------------------------|---|---|----------------------------------------------------------------------------------------------------|
| Paste J B J U -                                                                                                    | - <u>A</u> · <u>A</u> ·                                                                                                    | = = = (# #                                                                                                    | : 25 · S · N                                                                                                    | · · 21 43 2                                                                                                    | nditional Format<br>matting r as Table :                                                                                                    | Cel<br>Shies-                                                                                                    | · 2 Sort & Find &<br>L' 2' Filtery Selecty                                                                                                    |   | 2 | Click Find & Select in the Editin                                                                                                    |
| Ipboard 14 Font                                                                                                    |                                                                                                    | Alignment                                                                                                    | No No                                                                                                    | inber 4                                                                                                    | Styles                                                                                                    | Cells                                                                                                    | dh End.                                                                                                    | 3 | 9 |                                                                                                    |
| A1 •                                                                                                    | fu                                                                                                    |                                                                                                    |                                                                                                    |                                                                                                    |                                                                                                    |                                                                                                    | Gan Beplate                                                                                                    |   |   | group.                                                                                                    |
| Δ Λ                                                                                                    | В                                                                                                    | C                                                                                                    | D                                                                                                    | E                                                                                                    | F                                                                                                    | G                                                                                                    | Go To Special.                                                                                                    |   |   | A                                                                                                    |
| Sales Person                                                                                                    | Jan<br>Sales                                                                                                    | Feb<br>Sales                                                                                                    | Mar<br>Sales                                                                                                    | Apr<br>Sales                                                                                                    | May<br>Sales                                                                                                    | Jun<br>Sales                                                                                                    | Fornglas                                                                                                    |   |   | A menu appears.                                                                                                    |
| Adams, Henry                                                                                                    | \$ 9,419                                                                                                    |                                                                                                    | \$ 40,681                                                                                                    | \$ 38,700                                                                                                    | \$ 23,960                                                                                                    | \$ 33,706                                                                                                    | Cogments<br>Conditional Formatting                                                                                                    |   | • |                                                                                                    |
| Delay, Harry                                                                                                    | 31,197                                                                                                    | 28,982                                                                                                    | 44,910                                                                                                    | 44,027                                                                                                    | 31,965                                                                                                    | 21,192                                                                                                    | Constants                                                                                                    |   | 3 | Click Replace.                                                                                                    |
| 5 Fish, Mary                                                                                                    | 24,596                                                                                                    | 9,288                                                                                                    | 36,340                                                                                                    | 21,632                                                                                                    | 29,825                                                                                                    | 45,230                                                                                                    | Data Validation                                                                                                    |   | - |                                                                                                    |
| 6 Franklin, Florence                                                                                                    |                                                                                                    | 11,521                                                                                                    | 20,033                                                                                                    | 23,733                                                                                                    | 36,648                                                                                                    | 31,647                                                                                                    | Select Objects                                                                                                    |   |   | Alternatively, you can press                                                                                                    |
| 7 Goldblatt, Sally                                                                                                    | 40,431                                                                                                    | 31,804                                                                                                    | 34,909                                                                                                    | 49,343                                                                                                    | 11,666                                                                                                    | 6,503                                                                                                    | 174,656                                                                                                    |   |   | Ctrl+H to open the Find and                                                                                                    |
| 8 Harvey, Taylor                                                                                                    | 49,656                                                                                                    | 21,315                                                                                                    | 21,781                                                                                                    | 48,556                                                                                                    | 7,299                                                                                                    | 30,547                                                                                                    | 179,154                                                                                                    |   |   |                                                                                                    |
| James, Serena                                                                                                    | 17,163                                                                                                    | 24,368                                                                                                    | 24,830                                                                                                    | 20,437                                                                                                    | 45,450                                                                                                    | 44,644                                                                                                    | 176,892                                                                                                    |   |   | Replace dialog box.                                                                                                    |
| o Jamison, John                                                                                                    | 34,703                                                                                                    | 41,010                                                                                                    | 35,453                                                                                                    | 45,273                                                                                                    | 21,025                                                                                                    | 41,847                                                                                                    | 219,311                                                                                                    |   |   | 1 5                                                                                                    |
| 11 Lasi, Sam                                                                                                    | 19,681                                                                                                    | 12,280                                                                                                    | 13,695                                                                                                    | 10,670                                                                                                    | 29,025                                                                                                    | 20,139                                                                                                    | 105,490                                                                                                    |   |   |                                                                                                    |
| 2 Ling, Wei                                                                                                    | 9,923                                                                                                    | 13,922                                                                                                    | 27,349                                                                                                    | 21,778                                                                                                    | 34,638                                                                                                    | 14,434                                                                                                    | 122,044                                                                                                    |   |   |                                                                                                    |
| 3 Peppia, Libby                                                                                                    | 17,748                                                                                                    | 41,301                                                                                                    | 44,178                                                                                                    | 37,406                                                                                                    | 11,805                                                                                                    | 7,049                                                                                                    | 159,487                                                                                                    |   |   |                                                                                                    |
| 4 Stevens, Adam                                                                                                    | 12,751                                                                                                    | 33,133                                                                                                    | 29,680                                                                                                    | 22,604                                                                                                    | 11,342                                                                                                    | 14,284                                                                                                    | 123,794                                                                                                    |   |   |                                                                                                    |
| 15                                                                                                    | \$276,207                                                                                                    | \$304,284                                                                                                    | \$ 373,839                                                                                                    | \$ 384,159                                                                                                    | \$294,648                                                                                                    | \$311,222                                                                                                    | \$ 1,944,359                                                                                                    |   |   |                                                                                                    |
| 7 Highest Sales                                                                                                    | \$ 49,656                                                                                                    | \$ 41,301                                                                                                    | \$ 44,910                                                                                                    | \$ 49,343                                                                                                    | \$ 45,450                                                                                                    | \$ 45,230                                                                                                    | \$ 219,311                                                                                                    |   |   |                                                                                                    |
| E Lowest Sales                                                                                                    | \$ 8,939                                                                                                    |                                                                                                    |                                                                                                    |                                                                                                    | \$ 7,299                                                                                                    |                                                                                                    | \$ 105,490                                                                                                    |   |   |                                                                                                    |
| 9                                                                                                    | ų 0,555                                                                                                    | <i>y</i> 5,200                                                                                                    | <i>y</i> 15,055                                                                                                    | y 10,070                                                                                                    | <i>y</i> 1,200                                                                                                    | <i>y</i> 0,505                                                                                                    | y 105,450                                                                                                    |   |   |                                                                                                    |
|                                                                                                    |                                                                                                    |                                                                                                    |                                                                                                    |                                                                                                    |                                                                                                    |                                                                                                    |                                                                                                    |   |   |                                                                                                    |
| + + + + Sheet1 (Sheet2 )                                                                                                    |                                                                                                    |                                                                                                    |                                                                                                    |                                                                                                    | €                                                                                                    | 15                                                                                                    | * * * * * * * * * * * * * * * *                                                                                                    |   |   |                                                                                                    |
| keady Scroll Lock Fined Decim                                                                                                    |                                                                                                    | ri.                                                                                                    | al and People a                                                                                                    | den Microsoft                                                                                                    | <b>T</b>                                                                                                    |                                                                                                    | 1 100% (*)<br>(*)                                                                                                    |   |   | The Find and Dealers distants                                                                                                    |
| Image: Arrow of the section of the section of the                  |                                                                                                    | Fin<br>ols: Data F<br>= = = (&**)                                                                                                    | d and Replaces<br>Relev View                                                                                                    | dsx - Microsoft<br>Add Ins                                                                                                    | N 📝                                                                                                    | Selored                                                                                                    | × = - ×<br>= = ×<br>= = ×                                                                                                    |   |   | The Find and Replace dialog bo<br>appears.                                                                                                    |
| Image: Street I Shared Shared Scoret Lock Fired December 1       Image: Street I Shared Scoret I Shared Scoret I Shared                                        | nge Layout Form<br>16 * A' A'<br>1 - Or - A -                                                                                                    | olas Data P<br>= = =   &**<br>= = =   1= 1=                                                                                                    | Review View<br>General<br>E 201 - S - 3                                                                                                    | Add Ins<br>• • 121 033 Fo                                                                                                    | nditional Format<br>matting * as Table                                                                                                    | Selored                                                                                                    | ×<br>×<br>                                                                                                    |   |   | appears.                                                                                                    |
| A LIN N Sheet L Sheet L Sheet  | na 🔄<br>nge layout Form<br>16 · A' A'<br>1 · Dr · A ·                                                                                                    | ulas Data P<br>= = =   (%*)<br>= = =   (# #<br>Alignment                                                                                                    | Review View<br>General<br>E 201 - S - 3                                                                                                    | Add Ins                                                                                                    | N 📝                                                                                                    | Selored                                                                                                    | × = - ×<br>= = ×<br>= = ×                                                                                                    |   | 4 | appears.<br>Click Options if your dialog box                                                                                                    |
| Image: Street I Shared Shared Scoret Lock Fired December 1       Image: Street I Shared Scoret I Shared Scoret I Shared                                        | nge Layout Form<br>16 * A' A'<br>1 - Or - A -                                                                                                    | olas Data P<br>= = =   (%)*)<br>= = =   (1 = 1 =<br>Alignment                                                                                                    | Review View<br>E 201 - Central<br>S - 30<br>No                                                                                                    | Add Ins<br>• • 121 033 Fo                                                                                                    | nditional Format<br>matting * as Table                                                                                                    | Cell<br>Styles - Cells                                                                                                    | × = - ×<br>= = ×<br>= = ×                                                                                                    |   | 4 | appears.<br>Click Options if your dialog box                                                                                                    |
| A LIN N Sheet L Sheet L Sheet  | na 1<br>nape layout Term<br>15 - A' A'<br>1 - Da - A -<br>5<br>A<br>B                                                                                                    | alss Data F<br>= = =   ()++<br>Algement<br>C                                                                                                    | Review View<br>EP<br>E 201 - S - 30<br>No<br>D                                                                                                    | Add Ins                                                                                                    | nditional Format<br>matting * as Table :<br>Styles                                                                                                    | Cell<br>Styles -<br>G                                                                                                    | × = - ×<br>= = ×<br>= = ×                                                                                                    |   | 4 | appears.<br>Click Options if your dialog box<br>does not look like the one show                                                                                                    |
| A1 Carlot A                                                                                                    | na 🛀 🛀 Repetance Form                                                                                                    | alse Dets F<br>= = = (%**)<br>= = = (%**)<br>Alignment<br>C<br>Feb                                                                                                    | Central<br>E 22 - Central<br>S - 30<br>No<br>D<br>Mar                                                                                                    | Add Ins                                                                                                    | r<br>nditional Format<br>strating v as Table<br>Styles<br>F<br>May                                                                                                    | Cel<br>Shies - Shies - G<br>Jun                                                                                                    |                                                                                                    |   | 4 | appears.<br>Click Options if your dialog box                                                                                                    |
| A1 Cables Person                                                                                                    | nat 🖆<br>spelayout Form<br>15 - K K<br>- <u>Dr A</u><br>K<br>B<br>Jan<br>Sales                                                                                                    | C<br>Feb<br>Sales                                                                                                    | Central<br>Central<br>Central<br>Central<br>Central<br>Central<br>D<br>Mar<br>Sales                                                                                                    | E<br>Apr<br>Sales                                                                                                    | F<br>May<br>Sales                                                                                                    | G<br>G<br>Shies<br>G<br>Jun<br>Sales                                                                                                    |                                                                                                    |   | 4 | appears.<br>Click Options if your dialog box<br>does not look like the one show<br>here.                                                                                                    |
| A 1 Sales Person<br>2 Sales Person<br>3 Adams, Henry                                                                                                    | er layout Form                                                                                                    | C<br>Feb<br>Sales<br>\$ 35,360                                                                                                    | D         Mar           Sales         \$ 40,681                                                                                                    | Add Ins<br>6 + 22 d3<br>mber 4<br>F<br>Apr<br>Sales<br>\$ 38,700                                                                                                    | r<br>matting v as table<br>styles<br>F<br>May<br>Sales<br>\$ 23,960                                                                                                    | G<br>Soles<br>Shies<br>Sales<br>S 33,706                                                                                                    |                                                                                                    |   | 4 | appears.<br>Click Options if your dialog box<br>does not look like the one show<br>here.<br><b>Note:</b> The Options button allows                                                                                                    |
| Supert Characteries     Supert Characteries     S      | ai ⊆<br>set layout form<br>10 - A A<br>- A A<br>- A<br>- A<br>- A<br>- A<br>- A                                                                                                    | C<br>Feb<br>Sales                                                                                                    | Central<br>Central<br>Central<br>Central<br>Central<br>Central<br>D<br>Mar<br>Sales                                                                                                    | E<br>Apr<br>Sales                                                                                                    | F<br>May<br>Sales<br>\$ 23,960<br>31,965                                                                                                    | G<br>Jun<br>Sales<br>\$ 33,706<br>21,192                                                                                                    |                                                                                                    |   | 4 | appears.<br>Click Options if your dialog box<br>does not look like the one show<br>here.<br><b>Note:</b> The Options button allows                                                                                                    |
| A1 Colore Person<br>Adams, Henry<br>Adams, Henry<br>Selba, Mary                                                                                                    | se Layout Trem<br>15 - A' A'<br>- → A' A'<br>- → A'<br>- →<br>- →<br>- →<br>- →<br>- →<br>- →<br>- →<br>- →                                                                                                    | C<br>Feb<br>Sales<br>\$ 35,360<br>28,982                                                                                                    | D         Mar           Sales         \$ 40,681           44,910         36,340                                                                                                    | Add Ins<br>+ 91 43<br>- 91 43<br>- 91 - 91 - 91 - 91<br>- 91 - 91 - 91<br>- 91 - 91<br>- | r<br>matting v as table<br>soles<br>F<br>May<br>Sales<br>\$ 23,960<br>31,965<br>29,825                                                                                                    | G<br>Soles<br>Shies<br>Sales<br>S 33,706                                                                                                    | С 1 181,826<br>20,273                                                                                                    |   | 4 | appears.<br>Click Options if your dialog box<br>does not look like the one show<br>here.<br><b>Note:</b> The Options button allows<br>you to toggle between the short                                                                     |
| A 1 Sales Person<br>2 Sales Person<br>3 Adams, Henry                                                                                                    | se Layout Trem<br>15 - A' A'<br>- → A' A'<br>- → A'<br>- →<br>- →<br>- →<br>- →<br>- →<br>- →<br>- →<br>- →                                                                                                    | C<br>Feb<br>Sales<br>\$ 35,360<br>28,982<br>9,288                                                                                                    | D         General           D         S + 3           Mar         Sales           \$ 40,681         44,910           36,340         Sales                                                                                                    | Add Ins<br>+ 91 43<br>- 91 43<br>- 91 - 91 - 91 - 91<br>- 91 - 91 - 91<br>- 91 - 91<br>- | r<br>matting v as table<br>soles<br>F<br>May<br>Sales<br>\$ 23,960<br>31,965<br>29,825                                                                                                    | G<br>Jun<br>Sales<br>\$ 33,706<br>21,192<br>45,230<br>31,647<br>6,503                                                                                                    | H I<br>Total<br>5 181,826<br>202,273<br>166,911<br>132,521<br>174,656                                                                                                    |   | 4 | appears.<br>Click Options if your dialog box<br>does not look like the one show<br>here.<br><b>Note:</b> The Options button allows                                                                                                    |
| All Cabon Procession Control Control C | at ≤<br>spelayout form<br>15 - A A<br>- D - A -<br>5<br>- D - A -<br>5<br>- D - A -<br>- A<br>- A<br>- A<br>- A<br>- A<br>- A<br>-                                                                                                    | C<br>Feb<br>Sales<br>\$ 35,360<br>28,982<br>Pind and Rep<br>Find and Rep                                                                                                    | D         General           D         S + 3           Mar         Sales           \$ 40,681         44,910           36,340         Sales                                                                                                    | Add Ins<br>+ 91 43<br>- 91 43<br>- 91 - 91 - 91 - 91<br>- 91 - 91 - 91<br>- 91 - 91 - 91<br>- 91 - 91 - 91<br>- 91 - 91<br>- 9  | r<br>mattional Format<br>Soles<br>\$ 23,960<br>31,965<br>29,825<br>2                                                                                                    | G<br>Jun<br>Sales<br>\$ 33,706<br>21,192<br>45,230<br>31,647<br>6,503                                                                                                    |                                                                                                    |   | 4 | appears.<br>Click Options if your dialog box<br>does not look like the one show<br>here.<br><b>Note:</b> The Options button allows<br>you to toggle between the short<br>and long form of the dialog box.                                 |
| Supert Characteria Supert Characteria Supert Characteria Supert Characteria Super Characteria Super Ch | spitynd Tem<br>15 - A' A'<br>- D- A-<br>5 - Jan<br>Sales<br>5 - 9,419<br>31,197<br>24,596<br><b>8,339</b><br>40,431                                                                                                    | ute: nsta 1<br>= = • • • • • • • • • • • • • • • • • •                                                                                                    | D         General           D         S + 3           Mar         Sales           \$ 40,681         44,910           36,340         Sales                                                                                                    | Add Ins<br>6 + 32 43<br>mbtr 40<br>F<br>Sales<br>\$ 38,700<br>44,027<br>21,632                                                                                                    | ndtional Format<br>matterior * 15 Table<br>Syles<br>Sales<br>\$ 23,960<br>31,965<br>29,825<br>29,825<br>29,825<br>29,825<br>29,825<br>29,825<br>29,825<br>29,825<br>29,825<br>29,825<br>29,825<br>29,825<br>29,825<br>29,825<br>29,825<br>29,825<br>29,825<br>29,825<br>29,825<br>29,825<br>29,825<br>20,825<br>20,825 | G<br>Jun<br>Sales<br>\$ 33,706<br>21,192<br>45,230<br>≥ 31,647<br>20,503<br>20,547                                                                                                    | Image: Section of the section of the sectio |   | 4 | appears.<br>Click Options if your dialog box<br>does not look like the one show<br>here.<br><b>Note:</b> The Options button allows<br>you to toggle between the short                                                                     |
| A 1 Calculated Calculated Calcula | Image: symbol         Term           10         10         10           10         30         5           10         31,197         24,419           31,197         24,419         40,431           40,431         17,163         34,703                                                                                                    | Lite: Data d<br>C<br>Feb<br>Sales<br>\$ 35,360<br>28,982<br>9,288<br>Find and Rej<br>Fudvidat:                                                                                                    | D         Mar           Sales         \$ 40,681           \$ 40,681         36,340           Balacs         \$ 2                                                                                                    | And In:<br>6 + 32 d3 c<br>Apr<br>Sales<br>5 38,700<br>44,027<br>21,532<br>W Rotrand.                                                                                                    | r<br>May<br>Sales<br>\$ 23,960<br>31,965<br>29,825<br>29,825<br>20,825                                                                                                    | Betrant for the second second s                                                                                                    | H<br>Total<br>\$ 181,826<br>202,273<br>166,911<br>132,521<br>174,656<br>179,154<br>219,154<br>176,55<br>179,154                                                                                                    |   | 4 | appears.<br>Click Options if your dialog box<br>does not look like the one show<br>here.<br><b>Note:</b> The Options button allows<br>you to toggle between the short<br>and long form of the dialog box.<br>Click here and select Choose |
| Supert Characteries     Supert Characteries     S      | seland         Form           10         A' A'           1         A' A'           5         A A'           5         Jan           31,197         34,596           40,431         49,656           17,163         34,681           19,681         19,681                                                                                                    | the second second                                                                                                    | O         Manual           0         Mar           0         Mar           3ales         \$ 40,681           44,910         36,340           3ales         *                                                                                                    | And Im<br>6 + 32 d3 G<br>F<br>Apr<br>Sales<br>5 38,700<br>44,027<br>21,632<br>W RuPanel.                                                                                                    | May<br>Sales<br>5 23,960<br>31,965<br>29,825<br>29,825                                                                                                    | Betrant     Betrant     Cete     Cete     G     Jun     Sales     S 33,706     C1,192     45,230     X     31,647     G,593     A0,547     L     Cete     Cete                                                                                                    | No. 1         No. 1         No. 1 <th< td=""><td></td><td>4</td><td>appears.<br/>Click Options if your dialog box<br/>does not look like the one show<br/>here.<br/><b>Note:</b> The Options button allows<br/>you to toggle between the short<br/>and long form of the dialog box.</td></th<>                                                                                                    |   | 4 | appears.<br>Click Options if your dialog box<br>does not look like the one show<br>here.<br><b>Note:</b> The Options button allows<br>you to toggle between the short<br>and long form of the dialog box.                                 |
| Supert Characteries     Supert Characteries     S      | au         au           12         -         -           12         -         -           13         -         -           5         -         -           31,197         24,596         -           17,163         -         -           34,703         19,661         -           9,923         -         -                                                                                                    | uts Data d<br>= = = = = = = = = = = = = = = = = = =                                                                                                     | O         Manual           0         Mar           0         Mar           3ales         \$ 40,681           44,910         36,340           3ales         *                                                                                                    | And In:<br>6 + 32 d3 c<br>Apr<br>Sales<br>5 38,700<br>44,027<br>21,532<br>W Rotrand.                                                                                                    | r<br>May<br>Sales<br>\$ 23,960<br>31,965<br>29,825<br>29,825<br>20,825                                                                                                    | B <sup>10</sup> South         B <sup>10</sup> South           Color         B <sup>10</sup> South           South         B <sup>10</sup> South           South         B <sup>10</sup>                                                                                                    | No.         No.         No.           Image: Section of the section of the section of the                                             |   | 4 | appears.<br>Click Options if your dialog box<br>does not look like the one show<br>here.<br><b>Note:</b> The Options button allows<br>you to toggle between the short<br>and long form of the dialog box.<br>Click here and select Choose |
| Supert Characteristics     Supert Characteristics     Supert Character      | Image: separation         Term           10         10         10           10         10         10           10         30         10           10         31,197         24,596           17,163         34,703         19,681           19,923         17,748         17,748                                                                                                    | the second second                                                                                                    | D         D           D         Mar           Sales         \$ 40,681           44,910         36,340           36,340         36,340           Sales         \$ 100,000                                                                                                    | And In:<br>6 + 32 d3 c<br>Apr<br>Sales<br>5 38,700<br>44,027<br>21,532<br>W Rotrand.                                                                                                    | F<br>May<br>Sales<br>\$ 23,960<br>31,965<br>29,825<br>29,825<br>12<br>mi<br>F<br>Earnat<br>Design<br>Creption                                                                                                    | Cet<br>Cet<br>Cet<br>Cet<br>Cet<br>Cet<br>Cet<br>Cet                                                                                                    | H<br>Total<br>\$ 181,826<br>202,273<br>166,911<br>132,521<br>174,656<br>179,154<br>176,55<br>174,656<br>179,154<br>176,55<br>174,656<br>179,154<br>176,480<br>122,044                                                                                                    |   | 4 | appears.<br>Click Options if your dialog box<br>does not look like the one show<br>here.<br><b>Note:</b> The Options button allows<br>you to toggle between the short<br>and long form of the dialog box.<br>Click here and select Choose |
| Supert Characteria Control Control Contrectific Control Control Control Control Control Control Control C      | au         au           12         A           13         A           14         A           15         A           16         A           13         Jan           31,197         34,193           34,0431         49,656           17,763         34,703           17,748         12,751                                                                                                    | Algoreent<br>C<br>Feb<br>Sales<br>\$ 35,360<br>28,982<br>9,288<br>Find and Rej<br>Pediate:<br>Rejets were<br>Unit: Weiter<br>Sales<br>Sales | D         D           Mar         Sales           \$ 40,681         36,340           Sales         Image: Constraint of the same set of the same set o                                                                      | And the                                                                                                    | r<br>r<br>solutions<br>solutions<br>solut                                                                                                    | Cet<br>Cet<br>Subset-<br>Subset-<br>S                                                                                                    | H I<br>5 181,826<br>202,273<br>166,911<br>132,521<br>5 174,656<br>179,154<br>179,154<br>159,487<br>123,794                                                                                                    |   | 4 | appears.<br>Click Options if your dialog box<br>does not look like the one show<br>here.<br><b>Note:</b> The Options button allows<br>you to toggle between the short<br>and long form of the dialog box.<br>Click here and select Choose |
| Supert Characteries     Supert Characteries     S      | Image: separation         Term           10         10         10           10         10         10           10         30         10           10         31,197         24,596           17,163         34,703         19,681           19,923         17,748         17,748                                                                                                    | the second second                                                                                                    | Other         Other           D         Mar           Sales         \$ 40,681           36,910         36,340           10         1000           10         1000           10         1000           10         1000           10         1000           10         1000           1000         1000           1000         1000           1000         1000           1000         1000           1000         1000           1000         1000           1000         1000           1000         1000           1000         1000           1000         1000           1000         1000           1000         1000           1000         1000           1000         1000           1000         1000           1000         1000           1000         1000           1000         1000           1000         1000           1000         1000           1000         1000           1000         1000           1000                                                                                                    | And Toy<br>5 - 5 - 5 - 5 - 5 - 5 - 5 - 5 - 5 - 5 -                                                                                                    | r<br>r<br>solutions<br>solutions<br>solut                                                                                                    | Cet<br>Cet<br>Subset-<br>Subset-<br>S                                                                                                    | H<br>Total<br>\$ 181,826<br>202,273<br>166,911<br>132,521<br>174,656<br>179,154<br>176,55<br>174,656<br>179,154<br>176,55<br>174,656<br>179,154<br>176,480<br>122,044                                                                                                    |   | 4 | appears.<br>Click Options if your dialog box<br>does not look like the one show<br>here.<br><b>Note:</b> The Options button allows<br>you to toggle between the short<br>and long form of the dialog box.<br>Click here and select Choose |
| Supert State     Supert State     S      | at         at           12         -         -         -         -         -         -         -         -         -         -         -         -         -         -         -         -         -         -         -         -         -         -         -         -         -         -         -         -         -         -         -         -         -         -         -         -         -         -         -         -         -         -         -         -         -         -         -         -         -         -         -         -         -         -         -         -         -         -         -         -         -         -         -         -         -         -         -         -         -         -         -         -         -         -         -         -         -         -         -         -         -         -         -         -         -         -         -         -         -         -         -         -         -         -         -         -         -         -         -         -         -         -         - | Algorates<br>C<br>C<br>Feb<br>Sales<br>5 35,360<br>28,982<br>9,982<br>1,000 Algorates<br>Find and Broy<br>Publishies<br>Region with<br>Sales<br>5 35,360<br>28,982<br>9,982<br>5 35,360<br>28,982<br>5 35,360<br>28,982<br>5 35,360<br>5 35,360                                                                                                    | Open         Open           0         Image: Solution of the solution of the solution of th | And for<br>to be stal at a<br>to be stal at a<br>to be stal at                                                                                                    | notional         Final           mathemal         Final           May         Sales           \$ 23,960         31,965           319,965         29,965           Image: Image:                                                                                                    | Cete<br>Cete<br>Cetee<br>Cete<br>Cete<br>Cete<br>Cete<br>Cete<br>Cete<br>Cetee<br>Cetee<br>Cetee<br>Cetee<br>Cetee<br>Cetee<br>Cetee<br>Cetee<br>Cetee<br>Cetee<br>Cetee<br>Cetee<br>Cete | Image: Second second second  |   | 4 | appears.<br>Click Options if your dialog box<br>does not look like the one show<br>here.<br><b>Note:</b> The Options button allows<br>you to toggle between the short<br>and long form of the dialog box.<br>Click here and select Choose |
| Supert Characteries     Supert Characteries     S      | au         au           12         A           13         A           14         A           15         A           16         A           17.163         34.703           19.681         9.923           17.748         12.751                                                                                                    | the second second                                                                                                    | Otros         Otros           D         Mar           Sales         \$ 40,681           36,340         Sales           10         Mar           36,340         Sales           10         Mar           37         Mar           38         Mar           39         Mar           31         Sales           5         40,910           373,839         \$ 44,910                                                                                                    | And the                                                                                                    | Figure         Figure           Viris         Sales           \$ 23,960         31,965           31,965         29,865           Viris         Viris           Viris         Viris                                                                                                    | G<br>Jun<br>Sale<br>\$ 33,706<br>21,192<br>33,627<br>33,706<br>21,192<br>33,706<br>21,192<br>33,706<br>21,192<br>33,706<br>21,192<br>33,706<br>21,192<br>33,627<br>4<br>4,7049<br>14,284<br>5311,222<br>\$ 45,230                                                                                                    | Image: Section of the section of the sectio |   | 4 | appears.<br>Click Options if your dialog box<br>does not look like the one show<br>here.<br><b>Note:</b> The Options button allows<br>you to toggle between the short<br>and long form of the dialog box.<br>Click here and select Choose |

| 90                                                                                                    |                                                                                                    |                                                                                                    | d and Replaces                                                                                                    |                                                                                                    | Excel                                                                                                    |                                                                                                    |                                                                                                    | - 5                                      |
|----------------------------------------------------------------------------------------------------|----------------------------------------------------------------------------------------------------|----------------------------------------------------------------------------------------------------|----------------------------------------------------------------------------------------------------|----------------------------------------------------------------------------------------------------|----------------------------------------------------------------------------------------------------|----------------------------------------------------------------------------------------------------|----------------------------------------------------------------------------------------------------|------------------------------------------|
| Home Insert Pa                                                                                                    | ige Layout Com                                                                                                    | ulas Data R                                                                                                    | teniew View                                                                                                    | Add Ins                                                                                                    |                                                                                                    |                                                                                                    |                                                                                                    | 8 - 5                                    |
| Calbri -                                                                                                    | 16 * A A                                                                                                    |                                                                                                    | Accounts                                                                                                    |                                                                                                    | 1 🛃 🛃                                                                                                    | Paloset<br>Polet                                                                                                    |                                                                                                    | Ri 👘                                     |
| Paste 🥑 B J U - 🖽                                                                                                    | - <u>∆</u> · <u>∆</u> ·                                                                                                    |                                                                                                    | - <del>5</del> - 3                                                                                                    | • 11 42 6                                                                                                    | Conditional Format<br>primatting * as Table *                                                                                                    | Cell<br>Styles - D Form                                                                                                    | Contral Die                                                                                                    | nd &:<br>lect *                          |
| Clipboard 14 Font                                                                                                    | N                                                                                                    | Alignment                                                                                                    | NU NU                                                                                                    | riber 4                                                                                                    | Styles                                                                                                    | Cells                                                                                                    | Editing                                                                                                    |                                          |
| n - (+                                                                                                    |                                                                                                    |                                                                                                    |                                                                                                    |                                                                                                    |                                                                                                    |                                                                                                    |                                                                                                    |                                          |
| B10 - 🕤                                                                                                    | f <sub>X</sub>                                                                                                    | 34703                                                                                                    |                                                                                                    |                                                                                                    |                                                                                                    |                                                                                                    |                                                                                                    |                                          |
| Δ Α                                                                                                    | В                                                                                                    | с                                                                                                    | D                                                                                                    | E                                                                                                    | F                                                                                                    | G                                                                                                    | н                                                                                                    | 1.1                                      |
| 1                                                                                                    | Jan                                                                                                    | Feb                                                                                                    | Mar                                                                                                    | Apr                                                                                                    | May                                                                                                    | Jun                                                                                                    |                                                                                                    |                                          |
| 2 Sales Person                                                                                                    | Sales                                                                                                    | Sales                                                                                                    | Sales                                                                                                    | Sales                                                                                                    | Sales                                                                                                    | Sales                                                                                                    | Total                                                                                                    |                                          |
| 3 Adams, Henry                                                                                                    | \$ 9,419                                                                                                    | \$ 35,360                                                                                                    | \$ 40,681                                                                                                    | \$ 38,700                                                                                                    | \$ 23,960                                                                                                    | \$ 33,706                                                                                                    | \$ 181,826                                                                                                    |                                          |
| 4 Delay, Harry                                                                                                    | 31007                                                                                                    | 28,000                                                                                                    | and Replace                                                                                                    |                                                                                                    | 24.000                                                                                                    | ? 🗙                                                                                                    | 202,273                                                                                                    |                                          |
| 5 Fish, Mary                                                                                                    | 24,596                                                                                                    | 9.                                                                                                    | _                                                                                                    |                                                                                                    |                                                                                                    |                                                                                                    | 166,911                                                                                                    |                                          |
| 6 Franklin, Florence                                                                                                    | 8,939                                                                                                    | 11,                                                                                                    | d Regisco                                                                                                    | -                                                                                                    |                                                                                                    |                                                                                                    | 132 521                                                                                                    |                                          |
| 7 Gold C, Sally                                                                                                    | 40,431                                                                                                    | 311                                                                                                    | arbet:                                                                                                    |                                                                                                    | Preview*                                                                                                    | Forgat                                                                                                    | 1 56                                                                                                    |                                          |
| 8 Harvey, Taylor 🗲                                                                                                    | 49,656                                                                                                    | 21.1                                                                                                    |                                                                                                    | Vatch case                                                                                                    | Preview-1                                                                                                    | Eormat                                                                                                    | 154                                                                                                    | G                                        |
| Jam Brena                                                                                                    | 17,163                                                                                                    | 241                                                                                                    | yin: Sheet v                                                                                                    | Third states                                                                                                    | el contents                                                                                                    | Choose Format                                                                                                    | Tron Cell. 02                                                                                                    |                                          |
| o Jamison, John >                                                                                                    | 34,703                                                                                                    | 41                                                                                                    | cin: Permulae y                                                                                                    |                                                                                                    | Ļ                                                                                                    | Clear Replace Po                                                                                                    | amat 311                                                                                                    |                                          |
| 1 Lasi, Sam                                                                                                    | 19,681                                                                                                    | 12,                                                                                                    |                                                                                                    |                                                                                                    |                                                                                                    |                                                                                                    | 105,490                                                                                                    |                                          |
| 2 Ling, Wei                                                                                                    | 9,923                                                                                                    | 13, Re:                                                                                                    | the grant Explore                                                                                                    | e   RrdAl                                                                                                    | Bnd/Mexit                                                                                                    | 0000                                                                                                    | 122,044                                                                                                    |                                          |
| 3 Peppia, Libby                                                                                                    | 17,748                                                                                                    | 41,301                                                                                                    | 44,178                                                                                                    | 37,406                                                                                                    | 11,805                                                                                                    | 7,049                                                                                                    | 159,487                                                                                                    |                                          |
| 4 Stevens, Adam                                                                                                    | 12,751                                                                                                    | 33,133                                                                                                    | 29,680                                                                                                    | 22,604                                                                                                    | 11,342                                                                                                    | 14,284                                                                                                    | 123,794                                                                                                    |                                          |
| 15                                                                                                    | \$276,207                                                                                                    | \$304,284                                                                                                    | \$ 373,839                                                                                                    | \$ 384,159                                                                                                    | \$294,648                                                                                                    | \$311,222                                                                                                    | \$ 1,944,359                                                                                                    |                                          |
| 16                                                                                                    |                                                                                                    |                                                                                                    | (9)                                                                                                    |                                                                                                    |                                                                                                    |                                                                                                    |                                                                                                    |                                          |
| 7 Highest Sales                                                                                                    | \$ 49,656                                                                                                    | \$ 41,301                                                                                                    | \$ 44,910                                                                                                    | \$ 49,343                                                                                                    | \$ 45,450                                                                                                    | \$ 45,230                                                                                                    | \$ 219,311                                                                                                    |                                          |
|                                                                                                    | \$ 8,939                                                                                                    | \$ 9,288                                                                                                    | \$ 13,695                                                                                                    | \$ 10,670                                                                                                    | \$ 7,299                                                                                                    | \$ 6,503                                                                                                    | \$ 105,490                                                                                                    |                                          |
|                                                                                                    |                                                                                                    | Ş 5,200                                                                                                    | Ş 15,055                                                                                                    |                                                                                                    | + .,                                                                                                    |                                                                                                    |                                                                                                    |                                          |
| Ready Scrottock FreedDecore                                                                                                    | Sheet3 / 😡 /                                                                                                    | Fin                                                                                                    | d and Replaces                                                                                                    | A status                                                                                                    |                                                                                                    |                                                                                                    | I 100% (C)                                                                                                    | · (                                      |
| 4 + + +     Should Should Should Should Should Should Dean       100     Home       100     Annet       20     Annet       20     Annet       20     B Z       21     B Z                                                                                                    | Sheet3 / 20<br>al 🔛<br>spelayout Form<br>16 - A' A'                                                                                                    | Fin<br>ulas Data R<br>= =   (ar 17                                                                                                    | d and Replaces<br>Revew View<br>Recounts<br>Recounts                                                                                                    | Add Ins Profession                                                                                                    | I and Replace                                                                                                    | <u>×</u>                                                                                                    | Preview*                                                                                                    |                                          |
| Sheet1. Sheet2     Sheet1. Sheet2     Sheet1. Sheet2     Sheet1. Sheet2     Ifore Inset     Patte     Patte                                                                                                    | Sheet3 / 20<br>al 🔛<br>spelayout Form<br>16 - A' A'                                                                                                    | Fin<br>uls: Data R<br>= = [&**]                                                                                                    | d and Replaces<br>Revew View<br>Recounts<br>Recounts                                                                                                    | Add Ins Inc                                                                                                    | I and Replace                                                                                                    | ₩<br>₩akh gee                                                                                                    | Preview* Fo                                                                                                    | <b>?</b> 🛛                               |
| Sheet1. Sheet2     Sheet1. Sheet2     Sheet1. Sheet2     Sheet1. Sheet2     Ifore Inset     Patte     Patte                                                                                                    | Sheeth (S)<br>al (S)<br>al (S)<br>(S)<br>(S)<br>(S)<br>(S)<br>(S)<br>(S)<br>(S)<br>(S)<br>(S)                                                                                                    | Fin<br>ulss Data R<br>= = = (\$>>)<br>= = (\$>>)<br>Alignment                                                                                                    | d and Replaces<br>Revew View<br>Recounts<br>Recounts                                                                                                    | Add Ins Ins<br>na 128 Raz<br>mber with                                                                                                    | and Replace                                                                                                    | <u>×</u>                                                                                                    | Preview* Fo                                                                                                    | ? 🛛                                      |
| Sheet1. Sheet2     Sheet1. Sheet2     Sheet1. Sheet2     Sheet1. Sheet2     Ifore Inset     Patte     Patte                                                                                                    | Sheet3 (5)<br>at a<br>spelayout form<br>25 (A A)<br>(1 (24 (A A))<br>(2 (A A))<br>(2 (A A))<br>(3 (A A))<br>(4 (A A))<br>(4 (A A)))<br>(4 (A A))<br>(4 (A A)))<br>(4 (A A))<br>(4 (A A)))<br>(4 (A A)))<br>(4 (A A)))<br>(4 (A A)))<br>(4 (A A)))<br>(4 (A A)))<br>(4 (A A)))<br>(4 (A A)))<br>(4 (A A)))<br>(4 (A A)))<br>(4 (A A)))<br>(4 (A A)))<br>(4 (A A)))<br>(4 (A A)))<br>(4 (A A)))<br>(4 (A A)))<br>(4 (A A)))<br>(4 (A A)))<br>(4 (A A)))<br>(4 (A A)))<br>(4 (A A)))                                                                                                    | Lite: Data R<br>= =   (**)<br>= =   (**)<br>Algorisent<br>34703                                                                                                    | d and Replaces<br>relative<br>The second<br>Account<br>S - N<br>N                                                                                                    | Add Ins no main and in a main and in a main                                                                                                    | and Replace                                                                                                    | ₩<br>₩akh gee                                                                                                    | Preview* Fo                                                                                                    | <b>?</b> 🛛                               |
| Sheet1. Sheet2.     Sheet1. Sheet2.     Sheet1. Sheet2.     Innet     Innet     Bat     Bat     B                                                                                                    | Sheet3 (5)<br>at 2<br>se layout form<br>25 (A A A<br>(Che A +<br>)<br>5<br>B                                                                                                    | C                                                                                                    | d and Replaces<br>reason View<br>B - S - M<br>Nu<br>D                                                                                                    | Add Ins In-<br>ma Part<br>(1997)<br>(1997)<br>(19 | and Replace                                                                                                    | Value entire cel                                                                                                    | Preview* Fo                                                                                                    | ? 🛛                                      |
| Scotlack Concernence     Scotlack FordDoor      Incre Incre     Incre                                                                                                    | Sheet3 (5)<br>at 2<br>spelayout form<br>25 (A, A)<br>(- (2+ A -<br>)<br>(- (2+ A -<br>)<br>(- (2+ A -<br>)<br>(- (2+ A -<br>))<br>(- (2+ A -<br>))<br>(- (2+ A -<br>))<br>(- (2+ A -<br>))<br>(- (2+ A -<br>))<br>(- (2+ A -<br>))<br>(- (2+ A -<br>))<br>(- (2+ A -<br>))<br>(- (2+ A -<br>))<br>(- (2+ A -<br>))<br>(- (2+ A -<br>)))<br>(- (2+ A -<br>)))<br>(- (2+ A -<br>)))<br>(- (2+ A -<br>)))<br>(- (2+ A -<br>)))<br>(- (2+ A -<br>)))<br>(- (2+ A -<br>))))<br>(- (2+ A -<br>))))<br>(- (2+ A -<br>))))<br>(- (2+ A -<br>)))))))))))))))))))))))))))))))))))                                                                                                    | Fin<br>uts: Oata F<br>= = \$<br>Algenent<br>34703<br>C<br>Feb                                                                                                    | d and Replaces<br>tesser View<br>EX - S - 3<br>No<br>D<br>Mar                                                                                                    | Add Ins<br>na Prof.<br>Add Ins<br>Prof.<br>Res<br>Inber<br>Weff<br>Sea<br>Look<br>E Res<br>App                                                                                                    | I and Replace<br>I and Replace<br>I alwe:<br>I seeve the<br>I seeve the<br>I see                                                                                                    | V Match pss<br>V Match pss<br>V Match entire od                                                                                                    | Previewa<br>Piewa<br>konta<br>S                                                                                                    | (?) ×<br>mst                             |
| Superior Sheet Care                                                                                                    | Sheets (5)<br>at (2)<br>at (2)<br>(2)<br>(2)<br>(2)<br>(2)<br>(2)<br>(2)<br>(2)<br>(2)<br>(2)                                                                                                    | Its Oats Fin<br>Its Oats F<br>Its Oats F<br>Its Oats Oats F<br>Its Oats F<br>Its Oats Oats F<br>Its Oa                                                                                                    | d and Replaces<br>term View<br>Accounts<br>E - Accounts<br>No<br>No<br>Mar<br>Sales                                                                                                    | Add Ins<br>na<br>+ 121 Res<br>inber<br>- + 121 Res<br>                                                                                                    | I and Replace<br>nd Replace<br>Indus:<br>Intervite<br>Intervite                                                                                                    | V Match pss<br>V Match pss<br>V Match entire od                                                                                                    | Previewa<br>Piewa<br>konta<br>S                                                                                                    | () () () () () () () () () () () () () ( |
| Scotlack And<br>Scotlack And<br>Den<br>Path of Control<br>Path of Control Path of Control<br>Path of Control Path of Control Path of Control Path of Control Path of Control Path of Control Path of Control Path of Control Path of Control Path of Control Path of Control                                                                                                    | Sheet3 (5)<br>at ⊆<br>15 (A) (A)<br>15 (A) (A)<br>15 (A) (A)<br>15 (A) (A)<br>15 (A) (A)<br>15 (A)<br>16 (A)<br>16 (A) | Fin<br>uite: Oute =<br>= =   0++<br>Alignment<br>34703<br>C<br>Feb<br>Sales<br>\$ 35,360                                                                                                    | d and Replaces<br>reasy Vires<br>Account<br>D<br>Mar<br>Sales<br>\$ 40,681                                                                                                    | Add Ins<br>na<br>+ 121 Res<br>mber<br>F<br>App<br>Sates<br>\$ 38,700                                                                                                    | And Replace<br>In Regists<br>tobe:<br>Inters the<br>By Roos<br>Child By Roos<br>Child By Roos<br>Microsoft Offi                                                                                                    | V Match pss<br>V Match pss<br>V Match entire od                                                                                                    | Preview* Fr<br>p how* Fr<br>cytors<br>Oraflect                                                                                                    | (?) ×<br>mst                             |
| A Adams, Henry                                                                                                    | 20 ar 3 2 3 3 4 2 3 4 2 3 4 2 3 4 2 3 4 2 3 4 2 4 4 4 4                                                                                                    | tin<br>uts: 0 th = =<br>= = = ∞ ∞ =<br>= = = ∞ ∞ =<br>= = = ∞ ∞ =<br>= = = ∞ ∞ =<br>= = = ∞ ∞ =<br>= = ∞ ∞ =<br>= ∞ ∞ =<br>= ∞ ∞ =<br>= ∞ =<br>= ∞ ∞ =<br>= ∞ =<br>= ∞ =<br>= ∞ =<br>= ∞ =<br>= ∞ =<br>= ∞ =<br>= ∞ =<br>= ∞ =<br>= ∞ =<br>= ∞ =<br>= ∞ =<br>= ∞ =<br>= ∞ =<br>= ∞ =<br>= ∞ =<br>= ∞ =<br>= ∞ =<br>= ∞ =<br>= ∞ =<br>= ∞ =<br>= ∞ =<br>= ∞ =<br>= ∞ =<br>= ∞ =<br>= ∞ =<br>= | d and Replace x<br>term View<br>Account<br>Sales<br>\$ 40,681<br>44,910                                                                                                    | Add Ins<br>no<br>1 24<br>Res<br>no<br>F<br>Saues<br>\$ 38,700<br>44,027                                                                                                    | And Replace<br>In Regists<br>tobe:<br>Inters the<br>By Roos<br>Child By Roos<br>Child By Roos<br>Microsoft Offi                                                                                                    | Makch gase     Makch entro cel     Frid Ki      Frid Ki      Co Excel                                                                                                    | Preview* Fr<br>p how* Fr<br>cytors<br>Oraflect                                                                                                    | () () () () () () () () () () () () () ( |
| Southart Charty<br>Southart FredDom                                                                                                    | trant ()<br>t<br>t<br>t<br>t<br>t<br>t<br>t<br>t<br>t<br>t                                                                                                    | Fin<br>tes 0 teb 0<br>= 0 teb 0<br>= 0                                                                          | d and Replace x<br>revery Vire<br>Account<br>The Account<br>Account<br>Accou | Add Ins<br>no<br>1 24<br>F<br>Same<br>Same<br>Sa                                                                                                    | And Replace<br>Angles<br>take:<br>Securb<br>Securb<br>Angles<br>Securb<br>Angles<br>Securb<br>Securb<br>Se                                                                      | Watch gas     Watch gas     Watch entire out     Pod Al     congrated Roses of A                                                                                                    | Preview* rs<br>piceu* rs<br>cytoris<br>profes:                                                                                                    | () () () () () () () () () () () () () ( |
| Subert Charles<br>Subert Scotlast Fund Deen<br>Subert States<br>Peter Subert Peter<br>Subert States<br>Subert States<br>Sub                                                                                                    | search (*) (*)<br>at 2<br>springed Form<br>18 − (k × k)<br>(*)<br>18 − (k × k)<br>19 − (k × k)<br>19 − (k × k)<br>10 − (k × k)<br>10 − (k × k)<br>1                                                                                                    | Fin<br>its 0tb<br>= =    + -  <br>=    + -  <br>=    + -  <br>=    + -  <br>=    + -  <br>=    + -  <br>=    + -  <br>=    + -  <br>=    + -    + -  <br>=    + -    + -    + -    + -    + -    + -    + -    + -    + -    + -    + -    + -    + -    + -    + -    + -    + -    + -    + -    + -    + -    + -    + -    + -    + -    + -    + -    + -    + -    + -    + -    + -    + -    + -    + -    + -    + -    + -    + -    + -    + -    + -    + -    + -    + -    + -    + -    + -    + -    + -    + -    + -    + -    + -    + -    + -    + -    + -    + -    + -    + -    + -    + -    + -    + -    + -    + -    + -    + -    + -    + -    + -    + -    + -    + -    + -    + -    + -    + -    + -    + -    + -    + -    + -    + -    + -    + -    + -    + -    + -    + -    + -    + -    + -    + -    + -    + -    + -    + -    + -    + -    + -    + -    + -    + -    + -    + -    + -    + -    + -    + -    + -    + -    + -    + -    + -    + -    + -    + -    + -    + -    + -    + -    + -    + -    + -    + -    + -    + -    + -    + -    + -    + -    + -    + -    + -    + -    + -    + -    + -    + -    + -    + -    + -    + -    + -    + -    + -    + -    + -    + -    + -    + -    + -    + -    + -    + -    + -    + -    + -    + -    + -    + -    + -    + -    + -    + -    + -    + -    + -    + -    + -    + -    + -    + -    + -    + -    + -    + -    + -    + -    + -    + -    + -    + -    + -    + -    + -    + -    + -    + -    + -    + -    + -    + -    + -    + -    + -    + -    + -    + -    + -    + -    + -    + -    + -    + -    + -    + -    + -    + -    + -    + -    + -    + -    + -    + -    + -    + -    + -    + -    + -    + -    + -    + -    + -    + -    + -    + -    + -    + -    + -    + -    + -    + -    + -    + -    + -    + -    + -    + -    + -    + -    + -    + -    + -    + -    + -    + -    + -    + -    + -    + -    + -    + -    + -    + -    + -    + -    + -    + -    + -    + -    + -    + -    + -    + -    + -    + -    + -    + -    + -    + -                                                                                                    | d and Replaces<br>revery Vire                                                                                                    | Ast In:<br>10                                                                                                    | and Replace<br>of Regist<br>take:<br>take: | White the set of the set of the | Proview* Fo<br>Plinu* Fo<br>gitaria<br>Broffect<br>Indremask B at 10<br>132,521                                                                                                   | () () () () () () () () () () () () () ( |
| Subert Conception Free Deem<br>Scottank Free Deem<br>Tore Tore Tore<br>Tore Tore<br>Tore Tore<br>Tore Tore<br>Tore<br>Tore<br>Tore<br>Subert Presson<br>A<br>Cabin<br>Port<br>Subert Presson<br>A<br>Cabin<br>Port<br>Sites Person<br>S Franklin, Florence<br>S Goldblatt, Sally                                                                                                    | Sourch (2) (2) (2) (2) (2) (2) (2) (2) (2) (2)                                                                                                    | Fin<br>atv: 0ata =<br>= ■ ■ = =<br>Algeneet<br>34703<br>c<br>Feb<br>Sales<br>Sales<br>Sales<br>11,521<br>31,804                                                                                                    | d and Replaces<br>treev<br>Wre<br>Account<br>E<br>Account<br>Sales<br>5 40,681<br>44,910<br>36,340<br>20,033<br>34,909                                                                                                    | Assi Int<br>Int<br>Int<br>Int<br>Int<br>Int<br>Int<br>Int                                                                                                    | And Replace<br>I and Replace<br>I age 20 the<br>I age 20 the<br>I                                                                                                    | Photo gas     Photo gas      | Proview* ** **<br>P how* **<br>Godess<br>Droffeet<br>132,521<br>174,656                                                                                                    | () () () () () () () () () () () () () ( |
| Subdet California<br>Subdet State<br>Subdet State<br>State<br>Subdet State<br>Subdet State<br>State<br>Stat | and         (a)           and         (b)           and         (c)           band         (c)           band         (c)                                                                                                    | Ein<br>als: 0ata =<br>Final State<br>Alpinett<br>34703<br>C<br>Feb<br>Sales<br>5 35,360<br>28,982<br>6,288<br>11,521<br>31,804<br>21,315                                                                                                    | d and Replaces<br>treev<br>Vires<br>Second<br>5 40,681<br>44,910<br>36,340<br>20,033<br>34,909<br>21,781                                                                                                    | And the<br>nu<br>nu<br>nu<br>nu<br>nu<br>nu<br>nu<br>nu<br>nu<br>nu                                                                                                    | I and Replace           rd           rd           rest           rest           res                                                                                                    | "Windo gase     "Windo gase     "Windo gase     "Windo gase     "Windo gase     "Core Excel     "Core     "Core    | Proview# 50<br>p incw* 50<br>p area 5<br>profes:<br>132,521<br>174,656<br>179,154                                                                                                 | () () () () () () () () () () () () () ( |
| Subert Characteria Control Control Con                                                                                                    | anart (2)<br>setsynd Terres<br>setsynd Terres<br>15 - A A A<br>1 - D - A - 1<br>1 - D - A - 1<br>1 - D - 1<br>1 - D - 1<br>1 - D -                                                                                                    | 24,368                                                                                                    | d and Replaces<br>tree Vrs Vrs Vrs Vrs Vrs Vrs Vrs Vrs Vrs Vrs                                                                                                    | And Internet<br>Internet<br>In                                                                                                    | And Replace<br>I Regize<br>Marie:<br>200-35<br>200-9<br>Erection<br>Microsoft Off<br>Control<br>36,648<br>11,666<br>7,299<br>45,450                                                                                                    | Product Reference      Product Reference      Product Reference      Product Reference      Troduct Reference      Troduct Reference    | Proview* ***********************************                                                                                                    | () () () () () () () () () () () () () ( |
| Subert Oraci<br>Scotlack FredDom<br>Control Scotlack FredDom<br>Southart FredDom<br>Southart                                                                                                    | See 1 (2) (2) (2) (2) (2) (2) (2) (2) (2) (2)                                                                                                    | Tin<br>atv 0 ats<br>= = = = = = = = = = = = = = = = = = =                                                                                                     | d and Replaces<br>tree                                                                                                    | And Tex<br>Pa<br>Pa<br>Pa<br>Pa<br>Pa<br>Pa<br>Pa<br>Pa<br>Pa<br>Pa                                                                                                    | and Replace           I Regize           Late:           State:           State:                                                                                                    | "Web conception of the sector of the sector of the se    | Provinew* ***                                                                                                    | () () () () () () () () () () () () () ( |
| Subject Calor<br>Subject Calor<br>Subjec                                                                                                    | avert         -0.2           setand         Formation           15         -1.4           16         -1.4           17         -2.4           18         -3.1           31,197         -2.4,596           13,349         -4.0,431           40,431         -4.9,656           17,163         -3.4,703           19,661         -1.6,631                                                                                                    | Fin<br>the first sector of the first sector of                                                                                                    | d and Replaces<br>tree Vire<br>Mar<br>Sales<br>\$ 40,681<br>44,910<br>36,340<br>20,033<br>34,909<br>21,781<br>24,830<br>34,909<br>21,781<br>24,830<br>34,543<br>11,095                                                                                                    | And Troy<br>Troy<br>Tr                                                                                                    | I and Replace           I desse           I desse <tr td=""></tr>                                                                                                    | Photo gas     Photo mite: out     Photo mite: out     Photo mite: out     Control of the base of -     Control of the base of -     Control of the base of -     Control of the base of -     Control of the base of -     Control of the base of -     Control of the base of -     Control of the base of -     Control of the base of -     Control of the base of the base of the    | Proview.** ***<br>P incur* ***<br>cutors<br>cutors<br>132,521<br>174,656<br>179,154<br>176,892<br>219,311<br>105,490                                                              | () () () () () () () () () () () () () ( |
|                                                                                                    |                                                                                                    |                                                                                                    |                                                                                                    |                                                                                                    |                                                                                                    |                                                                                                    |                                                                                                    |                                          |
| Subert Chart<br>Subert Chart<br>Su                                                                                                    | Image: 1         -0.2         -0.2         -0.2         -0.2         -0.2         -0.2         -0.2         -0.2         -0.2         -0.2         -0.2         -0.2         -0.2         -0.2         -0.2         -0.2         -0.2         -0.2         -0.2         -0.2         -0.2         -0.2         -0.2         -0.2         -0.2         -0.2         -0.2         -0.2         -0.2         -0.2         -0.2         -0.2         -0.2         -0.2         -0.2         -0.2         -0.2         -0.2         -0.2         -0.2         -0.2         -0.2         -0.2         -0.2         -0.2         -0.2         -0.2         -0.2         -0.2         -0.2         -0.2         -0.2         -0.2         -0.2         -0.2         -0.2         -0.2         -0.2         -0.2         -0.2         -0.2         -0.2         -0.2         -0.2         -0.2         -0.2         -0.2         -0.2         -0.2         -0.2         -0.2         -0.2         -0.2         -0.2         -0.2         -0.2         -0.2         -0.2         -0.2         -0.2         -0.2         -0.2         -0.2         -0.2         -0.2         -0.2         -0.2         -0.2         -0.2         -0.2         -0.2                                                                                                    | Fin     in                                                                                                    | d and Replaces<br>tree Virse<br>■ Account<br>■ Account<br>■ Ac                                                                                  | And Inv<br>Participation of the second second                                                                                                    | And Replace<br>I Regize<br>take:<br>I Regize<br>I Regize<br>I Regi                                                                                                    | "     "     "     "     "     "     "     "     "     "     "     "     "     "     "     "     "     "     "     "     "     "     "     "     "     "     "     "     "     "     "     "     "     "     "     "     "     "     "     "     "     "     "     "     "     "     "     "     "     "     "     "     "     "     "     "     "     "     "     "     "     "     "     "     "     "     "     "     "     "     "     "     "     "     "     "     "     "     "     "     "     "     "     "     "     "     "     "     "     "     "     "     "     "     "     "     "     "     "     "     "     "     "     "     "     "     "     "     "     "     "     "     "     "     "     "     "     "     "     "     "     "     "     "     "     "     "     "     "     "     "     "     "     "     "     "     "     "     "     "     "     "     "     "     "     "     "     "     "     "     "     "     "     "     "     "     "     "     "     "     "     "     "     "     "     "     "     "     "     "     "     "     "     "     "     "     "     "     "     "     "     "     "     "     "     "     "     "     "     "     "     "     "     "     "     "     "     "     "     "     "     "     "     "     "     "     "     "     "     "     "     "     "     "     "     "     "     "     "     "     "     "     "     "     "     "     "     "     "     "     "     "     "     "     "     "     "     "     "     "     "     "     "     "     "     "     "     "     "     "     "     "     "     "     "     "     "     "     "     "     "     "     "     "     "     "     "     "     "     "     "     "     "     "     "     "     "     "     "     "     "     "     "     "     "     "     "     "     "     "     "     "     "     "     "     "     "     "     "     "     "     "     "     "     "     "     "     "     "     "     "     "     "     "     "     "     "     "     "     "     "     "     "     "     "     "     "     "     "     "     "     "     "     "     "     "     "     "     "     "     "    | Proview" "**<br>P inve* Fa<br>cytor b<br>Braffect<br>132,521<br>174,656<br>179,154<br>176,892<br>219,311<br>105,490<br>122,044                                                    | () () () () () () () () () () () () () ( |
| Subert Control Control                                                                                                    | auert         -0.2           at         3           spitynd         Ferrer           12         -0.4           13         -0.4           14         -0.4           15         -0.4           16         -0.4           17         -0.4           11,197         -0.4           24,596         -0.4           11,197         -0.4           24,596         -0.4           11,197         -0.4           24,596         -0.4           11,9681         -0.4           9,9233         -17,748                                                                                                    | Ein<br>alse 0 alse w<br>■ ■ ■ ■ ■ ■<br>■ ■ ■ ■ ■ ■<br>■ ■ ■ ■ ■ ■<br>■ ■ ■ ■                                                                                                    | D         Mar           Sales         5         40,681           44,910         36,340         20,033           34,909         21,781         24,830           24,830         35,453         11,695           27,349         44,178         44,178                                                                                                    | And Toy<br>- val<br>- val                                                                                                    | And Replace<br>I Regise<br>Mericial<br>Service<br>Service<br>Microsoft Off<br>Creative<br>36,648<br>11,666<br>7,2450<br>21,025<br>29,025<br>34,638<br>11,805                                                                                                    | **************************************                                                                                                    | Proview* ***********************************                                                                                                    | () () () () () () () () () () () () () ( |
| A<br>Scaling Scaling Sca                                                                                                    | seat 2 - 2 - 2 - 2 - 2 - 2 - 2 - 2 - 2 - 2                                                                                                    | Fin           atv         0x10           atv         0x10                                                                                                    | d and Replaces                                                                                                    | And Tro<br>Tro<br>Tro<br>Tro<br>Tro<br>Tro<br>Tro<br>Tro                                                                                                    | and Replace           I fingue           Identified           State           State                                                                                                    | "Yead and a set of the set of the set o    | Provinev** ***<br>P hove** ***<br>controls<br>portreex<br>rd*resrade 0 network<br>132,521<br>174,656<br>179,154<br>176,892<br>219,311<br>105,490<br>122,044<br>159,487<br>123,794 | () () () () () () () () () () () () () ( |
| Subert Control Control Co                                                                                                    | auert         -0.2           at         3           spitynd         Ferrer           12         -0.4           13         -0.4           14         -0.4           15         -0.4           16         -0.4           17         -0.4           11,197         -0.4           24,596         -0.4           11,197         -0.4           24,596         -0.4           11,197         -0.4           24,596         -0.4           11,9681         -0.4           9,9233         -17,748                                                                                                    | Fin           ate         ate           ate         ate                                                                                                    | D         Mar           Sales         5         40,681           44,910         36,340         20,033           34,909         21,781         24,830           24,830         35,453         11,695           27,349         44,178         44,178                                                                                                    | And Toy<br>- val<br>- val                                                                                                    | And Replace<br>I Regise<br>Mericial<br>Service<br>Service<br>Microsoft Off<br>Creative<br>36,648<br>11,666<br>7,2450<br>21,025<br>29,025<br>34,638<br>11,805                                                                                                    | **************************************                                                                                                    | Proview* ***********************************                                                                                                    | () () () () () () () () () () () () () ( |
| Subert Concernence     Subert Concernence     Subert Concernenc                                                                                                    | Image: 1         -0.2         -0.2         -0.2         -0.2         -0.2         -0.2         -0.2         -0.2         -0.2         -0.2         -0.2         -0.2         -0.2         -0.2         -0.2         -0.2         -0.2         -0.2         -0.2         -0.2         -0.2         -0.2         -0.2         -0.2         -0.2         -0.2         -0.2         -0.2         -0.2         -0.2         -0.2         -0.2         -0.2         -0.2         -0.2         -0.2         -0.2         -0.2         -0.2         -0.2         -0.2         -0.2         -0.2         -0.2         -0.2         -0.2         -0.2         -0.2         -0.2         -0.2         -0.2         -0.2         -0.2         -0.2         -0.2         -0.2         -0.2         -0.2         -0.2         -0.2         -0.2         -0.2         -0.2         -0.2         -0.2         -0.2         -0.2         -0.2         -0.2         -0.2         -0.2         -0.2         -0.2         -0.2         -0.2         -0.2         -0.2         -0.2         -0.2         -0.2         -0.2         -0.2         -0.2         -0.2         -0.2         -0.2         -0.2         -0.2         -0.2         -0.2         -0.2                                                                                                    | Fin           ate         ate           ate         ate                                                                                                    | D         Mar           Sales         5           \$ 40,681         44,910           36,340         20,033           34,909         21,781           24,830         35,453           11,695         27,349           24,830         \$\$373,839                                                                                                    | And Inv<br>Inv<br>Inv<br>Inv<br>Inv<br>Inv<br>Inv<br>Inv                                                                                                    | And Replace<br>I regize<br>their<br>issouth<br>issouth                                                                                                    | "Woh ges     "Moh ges     "Moh ges         | Proview** **** *****************************                                                                                                    | () () () () () () () () () () () () () ( |
| Subert Control Control Contro                                                                                                    | seat 2 - 2 - 2 - 2 - 2 - 2 - 2 - 2 - 2 - 2                                                                                                    | Fin           atv         0x10           atv         0x10                                                                                                    | d and Replaces                                                                                                    | And Tro<br>Tro<br>Tro<br>Tro<br>Tro<br>Tro<br>Tro<br>Tro                                                                                                    | and Replace           I fingue           Identified           State           State                                                                                                    | "Yead and a set of the set of the set o    | Provinev** ***<br>P hove** ***<br>controls<br>portreex<br>rd*resrade 0 network<br>132,521<br>174,656<br>179,154<br>176,892<br>219,311<br>105,490<br>122,044<br>159,487<br>123,794 | () () () () () () () () () () () () () ( |

The Find and Replace dialog box disappears.

6 Click in a cell that has the format you want to replace.

This example selects green fills.

- The Find and Replace dialog box reappears.
- A preview of the format you selected appears.
- Click here and select Choose Format from cell.

The Find and Replace dialog box disappears.

8 Click in a cell that has the format you want to use as a replacement.

This example selects a cell with no fill.

- The Find and Replace dialog box reappears.
- A preview of the format you selected appears.
- 9 Click Replace All.
- Excel replaces the formats.

Excel replaces all of the green fills with plain fills.

🚺 Click OK.

D

- Click Close.
- You can click Replace to make one change at a time.
- If you want to find instead of replace formats, click Find All or Find Next to highlight cells in the worksheet but not replace formats.

### Important!

Before you start a new Find and/or Replace, make sure you clear all formats by clicking the down arrow next to the two Format buttons and then clicking Clear Find Format and Clear Replace Format.

#### Did You Know?

In the Find and Replace dialog box, clicking a Format button opens the Find Format or Replace Format dialog box. You can use these dialog boxes to specify the Number, Alignment, Font, Border, Fill, or Protection you want to find and/or replace.

#### **Did You Know?**

When searching for text or values, type the text or value you are looking for in the Find What field. Type the text or value you want to replace it with in the Replace With field.

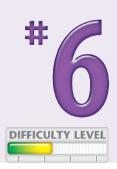

## ADD COMMENTS to your worksheet

A comment is a bit of descriptive text that enables you to document your work when you add text or create a formula. If someone else maintains your worksheet, or others use it in a workgroup, your comments can provide useful information. You can enter comments in any cell you want to document or otherwise annotate.

Comments in Excel do not appear until you choose to view them. Excel associates comments with individual cells and indicates their presence with a tiny red triangle in the cell's upper-right corner. View an individual comment by clicking in the cell or passing your cursor over it. View all comments in a worksheet by clicking the Review tab and then clicking Show All Comments.

When you track your changes, Excel automatically generates a comment every time you copy or change a cell. The comment records what changes in the cell, who makes the change, and the time and date of the change. To learn more about tracking changes, see Task #34.

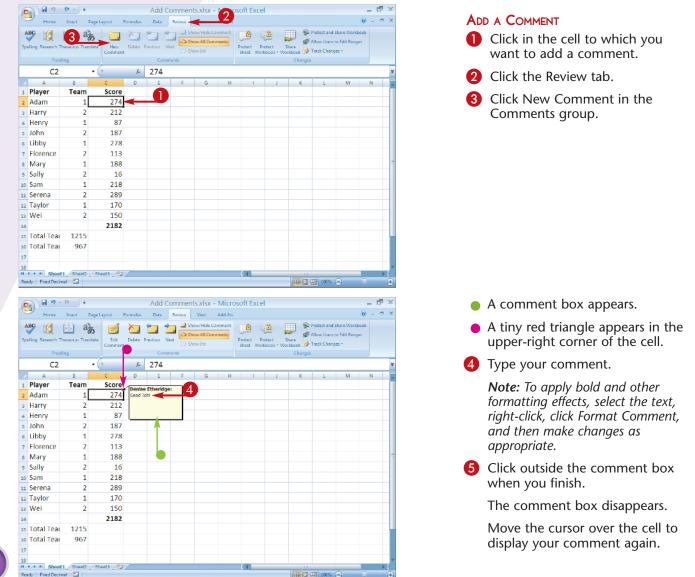

| Ga 🖉 🔊 -          | C4         |               |                   | Add Co          | ommen   | ts.xlsx -                          | Micro   | soft Exce | el                      |                   |                              |                                        | - 6 | X |
|-------------------|------------|---------------|-------------------|-----------------|---------|------------------------------------|---------|-----------|-------------------------|-------------------|------------------------------|----------------------------------------|-----|---|
| Home              | Insert Pag | je Layout – F | ormulas           | Data            | Review  | View                               | Add-Ins |           |                         |                   |                              |                                        | 0   |   |
| ABC (0 )          |            | Edit          | Delete P          | revious Ne      | et 💢 Sh | ow/Hide Co<br>aw All Com<br>ow Ink |         | Dentant D | rotect S<br>Kobook * Wo | ihare<br>rkbook 🎾 | Allow Users (<br>Track Chang | Share Workbo<br>to Edit Renge<br>Jes T |     |   |
| Proofie<br>C2     | ng -       | 6             |                   | 274             | ents    |                                    |         |           |                         | Changes           |                              |                                        |     |   |
|                   |            |               | f <sub>a</sub>    |                 |         |                                    |         |           |                         |                   |                              |                                        |     | - |
| A Player          | B<br>Team  | C<br>Score    | D                 | E               | F       | G                                  | н       |           | J                       | K                 | L                            | М                                      | N   |   |
| Adam              | 1          | 274           | Denise<br>Good Jo | Etheridge<br>bl | •       |                                    |         |           |                         |                   |                              |                                        |     |   |
| Harry             | 2          | 212           |                   |                 |         |                                    |         |           |                         |                   |                              |                                        |     |   |
| Henry             | 1          | 87            |                   |                 |         |                                    |         |           |                         |                   |                              |                                        |     |   |
| John              | 2          | 187           |                   |                 |         |                                    |         |           |                         |                   |                              |                                        |     |   |
| Libby             | 1          | 278           |                   |                 |         |                                    |         |           |                         |                   |                              |                                        |     |   |
| Florence          | 2          | 113           |                   |                 |         |                                    |         |           |                         |                   |                              |                                        |     |   |
| Mary              | 1          | 188           |                   |                 |         |                                    |         |           |                         |                   |                              |                                        |     |   |
| Sally             | 2          | 16            |                   |                 |         |                                    |         |           |                         |                   |                              |                                        |     |   |
| o Sam             | 1          | 218           |                   |                 |         |                                    |         |           |                         |                   |                              |                                        |     |   |
| 1 Serena          | 2          | 289           |                   |                 |         |                                    |         |           |                         |                   |                              |                                        |     |   |
| 2 Taylor          | 1          | 170           |                   |                 |         |                                    |         |           |                         |                   |                              |                                        |     |   |
| 3 Wei             | 2          | 150           |                   |                 |         |                                    |         |           |                         |                   |                              |                                        |     |   |
| 4                 |            | 2182          |                   |                 |         |                                    |         |           |                         |                   |                              |                                        |     |   |
| s Total Tear      | 1215       |               |                   |                 |         |                                    |         |           |                         |                   |                              |                                        |     |   |
| 6 Total Tear      | 967        |               |                   |                 |         |                                    |         |           |                         |                   |                              |                                        |     |   |
| 7                 |            |               |                   |                 |         |                                    |         |           |                         |                   |                              |                                        |     |   |
| 8                 | (7)        | Sheet3 / 💬    | 7                 |                 |         |                                    |         | 14        |                         |                   |                              |                                        |     |   |
| eady Fixed Decimi |            | sneets / 😡    |                   |                 |         |                                    |         |           |                         |                   | I) 100%                      |                                        |     | 1 |

#### 🛐 🗐 - (° - ) 🖡 Add Comments.xlsx - Microsoft Excel n x Formulas Data Review View Add-Im 1 1 3 3 91 ABC 2 Show/Hide Comm Protect and Share W 8 £ 274 C2 + (\* D A E 1 Player Team Score se Etherida 2 Adam 2 3 Harry 4 Henry 1 5 John 2 187 Denise Etheridge 6 Libby reat Score 7 Florence a Marv 13 9 Sally 2 16 10 Sam 218 1 11 Serena 2 280 enise Etheridge 12 Taylor 1 1 13 Wei 2 1 14 215 15 Total Team 1 1215 16 Total Team 2 967 17 18 H + + H Sheet1 Ready Fixed Decimal ₩ Ū 🛄 100

#### 6 Click Edit Comment in the Comments group to edit a comment.

Click Delete in the Comments group to delete a comment.

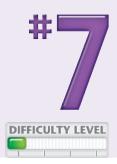

#### DISPLAY ALL COMMENTS

- 8 Click Show All Comments in the Comments group.
- You can now see all the comments in the worksheet.

To close the comment boxes, click Show All Comments again.

9 To cycle through comments click Previous or Next in the Comments group.

## Did You Know?

To set the name that displays when you enter a comment, click the Office button, and then click Excel Options. The Excel Options dialog box appears. Click Popular and then type the name you want to appear in the comment box in the User Name field.

### Did You Know?

When a comment gets in the way of another comment or blocks data, you can move it. Position your cursor over the comment box border until the arrow turns into a four-sided arrow. Click and drag the comment to a better location and then release the mouse button. Your comment remains in this position until you display all comments again.

# Let Excel READ BACK YOUR DATA

If you have a large amount of data to enter, especially numbers, you may want to check the accuracy of your data entry by having the data read back to you while you match it against a printed list. Excel can read back your data. All you have to do is specify the data you want to read, click a button, and Excel begins reading. You can choose to have Excel read across the first row and then move to the next row, or down the first column and then move to the next column. You can also have Excel read data as you enter it. However, before Excel can read your data, you must add the following buttons to the Quick Access toolbar: Speak Cells, Speak Cells — Stop Speaking Cells, Speak Cells by Columns, Speak Cells by Rows, and Speak Cells on Enter. To learn how to add buttons to the Quick Access toolbar, see Task #95. You can find the buttons needed for this task in the Commands Not in the Ribbon section.

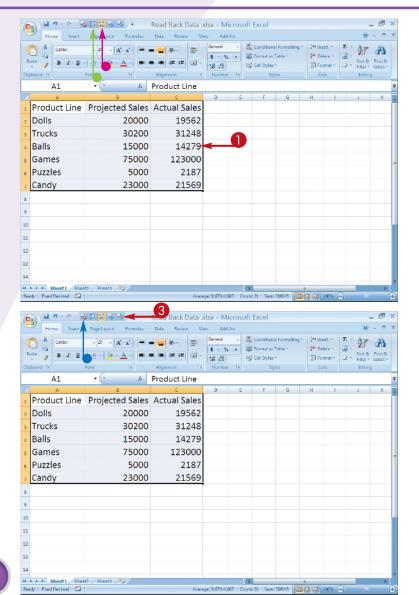

#### READ CELLS

- Click and drag to select the cells you want Excel to read.
- 2 Click either the Speak by Columns or the Speak by Rows button.
- Click Speak by Columns if you want Excel to read down the columns.
- Click Speak by Rows if you want Excel to read across the rows.
- Click the Speak Cells button.Excel reads the cells.
- To stop the reading of cells, click the Speak Cells — Stop Speaking Cells button.

| Home Home          | C <sup>1</sup> • • • II III<br>Insert Page Lays<br>1 • 20<br>Z II • III • 4<br>Font | Formulas       |                | Jiew Add<br>General | i-lms   |         | • | 3* 0<br>30 Fe | sert =<br>elete =<br>ormat =<br>clis | 2 * Filte | a Find & | × |
|--------------------|-------------------------------------------------------------------------------------|----------------|----------------|---------------------|---------|---------|---|---------------|--------------------------------------|-----------|----------|---|
| C8                 | • (*                                                                                | f <sub>a</sub> | 18173          | _                   |         |         |   |               |                                      |           |          | 8 |
| ∠ A                | in Durin                                                                            | B              | 0              |                     | E       | F       | G | н             | 1                                    | 1         | K        |   |
|                    | Line Proje                                                                          |                | Actual Sales   |                     |         |         |   |               |                                      |           |          |   |
| 2 Dolls            |                                                                                     | 20000          | 19562          |                     |         |         |   |               |                                      |           |          |   |
| 3 Trucks           |                                                                                     | 30200          | 31248          | 3                   |         |         |   |               |                                      |           |          |   |
| 4 Balls            |                                                                                     | 15000          | 14279          | )                   |         |         |   |               |                                      |           |          |   |
| 5 Games            |                                                                                     | 75000          | 123000         | )                   |         |         |   |               |                                      |           |          |   |
| 6 Puzzles          |                                                                                     | 5000           | 2187           | ,                   |         |         |   |               |                                      |           |          |   |
| 7 Candy            |                                                                                     | 23000          | 21569          | )                   | •       |         |   |               |                                      |           |          |   |
| Bikes              |                                                                                     | 22000          | 18173          | -                   | 5       |         |   |               |                                      |           |          |   |
| 9                  |                                                                                     |                |                | 1                   |         |         |   |               |                                      |           |          |   |
| 10                 |                                                                                     |                |                |                     |         |         |   |               |                                      |           |          |   |
|                    |                                                                                     |                |                |                     |         |         |   |               |                                      |           |          |   |
| 11                 |                                                                                     |                |                |                     |         |         |   |               |                                      |           |          |   |
| 12                 |                                                                                     |                |                |                     |         |         |   |               |                                      |           |          |   |
| 13                 |                                                                                     |                |                |                     |         |         |   |               |                                      |           |          | - |
| 14                 |                                                                                     |                |                |                     |         |         |   |               |                                      |           |          |   |
| 4 4 → H Sheet1     |                                                                                     | 3 /92 /        |                |                     | 1       | (       |   | II.           |                                      | _         | ►<br>7   |   |
| Ready Fixed Decima |                                                                                     |                |                |                     |         |         |   |               | 100% (                               | 9         | Ψ        |   |
| <b>N R 9</b> •     | e - <b>1</b> 🖬 🔛                                                                    | <u>.</u>       | Read Back Data | xlsx - M            | icrosof | t Excel |   |               |                                      |           | - 12     | x |
| Home               | Insert Page Lays                                                                    | 1              |                | JAIDA - IVI         |         | CLACEI  |   |               |                                      |           |          | × |

19562

31248

14279

123000

2187

21569

18173

18173

fx

20000

30200

15000

75000

5000

23000

22000

5 -

\*# 4

🗐 Cell Styles -

Ż d'h

🚯 Format 🗉

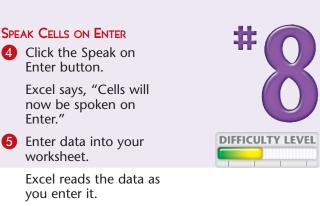

6 Click the Speak on Enter button again. Excel says, "Turn off Speak on Enter." Excel stops reading the data as you enter it.

## Important!

A A

6

1 Product Line Projected Sales Actual Sales

+ (2

**C**8

Dolls

Trucks

Puzzles

Bikes

2.

3 Balls

. 5 Games

6 Candy

10 11 12 13 14 H + + H Sheet1 Ready Fixed Decimal

> To have Excel read your worksheet, you must have speakers attached to your computer and you must set the Speech, Sound, and Audio Devices option in the Control Panel properly. Click the Start button, Settings, and then Control Panel to check these device settings.

#### **Did You Know?**

You can also check the accuracy of your data entry by performing a spell check. Just click the Review tab, Proofing, and then Spelling. If your worksheet has errors, the Spelling dialog box appears and offers suggestions for the correct spelling. You can accept one of the suggestions or click one of the other dialog box options.

## Create your own SORT OR AUTOFILL

In Excel, you can sort your data alphabetically, by days of the week, or by months of the year. See Chapter 4 to learn more about sorting your data. You can also automatically fill cells with the days of the week or months of the year by using Excel's AutoFill feature. See Task # 3 to learn more about AutoFill.

If you have a data series you use often, you can create your own custom list and use it to fill cells automatically or to sort a list. For example, you collect data by region and you always list the data in the following order: North East, South East, North Central, South Central, North West, and South West. You can create a custom list that enables you to AutoFill and sort based on your list.

Use the Custom List dialog box to create your custom list. You can type your list into the Custom List dialog box or import your list from cells in your worksheet. You access your custom list the same way you would any other custom list or AutoFill.

| New Recent Documents                                                                                                    | - S - % + 28 41 Conditional Format<br>Formatting - as Table - M | - □ ×<br>     | Click and drag to select the or<br>with which you want to crea<br>your custom list.       |
|----------------------------------------------------------------------------------------------------|-----------------------------------------------------------------|---------------|-------------------------------------------------------------------------------------------|
| Sev.                                                                                                    | 1x Number 1x Styles                                             | Cells Editing | <b>2</b> Click the Office button.                                                         |
| Same As ->                                                                                                    | ВС                                                              | D             | •                                                                                         |
| 🚑 2mt ->                                                                                                    | Region                                                          | Sales         | A menu appears.                                                                           |
| Pegpare +                                                                                                    | North East                                                      | 260,968       | 3 Click Excel Options.                                                                    |
| seng +                                                                                                    | South East                                                      | 362,722       |                                                                                           |
| 👱 Pablish 🔸                                                                                                    | North Central                                                   | 377,509       |                                                                                           |
| Liose 3                                                                                                    | South Central                                                   | 143,106       |                                                                                           |
| Dixcel Options X Egit Exc                                                                                                    | North West                                                      | 397,112       |                                                                                           |
| 7                                                                                                    | South West                                                      | 140,938       |                                                                                           |
| 8                                                                                                    |                                                                 |               |                                                                                           |
| 9                                                                                                    |                                                                 |               |                                                                                           |
| 10                                                                                                    |                                                                 |               |                                                                                           |
| 11                                                                                                    |                                                                 |               |                                                                                           |
| Excel Options                                                                                                    |                                                                 | 12 IZI        | The Excel Options dialog box                                                              |
| Propular<br>Formulas<br>Procefing Tray options for working with Exact<br>Surve Stree Jin Toobar on selection ()                                                                                                    | in Excel.                                                       |               | The Excel Options dialog box<br>appears.<br>4 Click Popular.                              |
| Popular<br>Formulas<br>Proofing<br>Top cyticers for working with East                                                                                                    | . 6                                                             |               | appears.                                                                                  |
| Paquin         4           Pomulas         Sil Chalige the most popular options           Produing         Typing uptions for working with Facel           Care         Typing uptions for working with Facel           Care         Typing uptions for working with Facel           Care         Typing uptions for working with Facel           Care         Trabacteries           Carlowsia         Carlowsia           Add ins         Carlowsia           Add ins         Segerefine the inthe Steen Type           Trust Center         Segerefine the inthe steen Type           Create lists for use is not a diffil sequences         When creating one workhouts                                                                                                    | Est Custion Lister                                              |               | <ul><li>4 Click Popular.</li><li>5 Click the Edit Custom Lists</li></ul>                  |
| Papeline         4           Pointsts         Pointsts           Produing         Standard Stand           Save         Enabling With Tobars on statchston           Advanced         Enabling With Tobars on statchston           Conformace         Advanced           Add state         Enabling With Tobars on statchston           Trade Lipse Tenters         State Uniter State in the Statem Office           Trade Caller         Enabling With Tobars on statchston           Conformace         Advances           Add State         Enabling With Tobars on statchston           Conformace         Enabling With Tobars on statchston           Conformace         Enabling With Tobars on statchston           Up to the State State                                                                       | . 6                                                             |               | <ul><li>appears.</li><li>4 Click Popular.</li><li>5 Click the Edit Custom Lists</li></ul> |
| Advance         Advance           Providing         True raptions for working with Exast           Proofing         True raptions for working with Exast           Saw         Show And Toobar on selection ····           Advanced         Show And Toobar on selection ····           Contensize         Move Developer take in the Bable ····           Add the         Save Chartipe           Add the         Save Chartipe           Add the         Save Chartipe           Add the         Save Chartipe           Add the         Save Chartipe           Add the         Save Chartipe           Collective         Satemille fifthe           Cells list for use in sorts and fill sequatheres         Wate straining new workhoods           Use this fogt         Calibrid                                                                                                    | Est Custion Lister                                              |               | <ul><li>appears.</li><li>4 Click Popular.</li><li>5 Click the Edit Custom Lists</li></ul> |
| Addition           Pointide         Top options for working with Fast           Pointing         Top options for working with Fast           Sow         Additions           Additions         Deve Addition on relections           Customize         Sow Charlys the relevance           Add the         Sow Charlys the relevance           Trust Center         Specify Prive Don't show Screen(hps)           Resources         Catter the relevance           When crucking new workloods         Use this fogt           Point size         Catter to relevance           Use this fogt         Catter           Point size         Catter           When crucking new workloods         Use this fogt           Point size         Top           Point size         Top                                                                                                    | Edit Contem Links                                               |               | <ul><li>appears.</li><li>4 Click Popular.</li><li>5 Click the Edit Custom Lists</li></ul> |
| Paquin         4           Pomulas         Sill Chalge the most popular options           Produits         Tay regimes for working with Facel           Score         Explore the most popular options           Castorias         Castorias           Additiced         Store Quertigers the mine Robuston           Trust Center         Resources           Resources         Castorias           Castorias         Castorias           Add de         Castorias           Castorias         Castorias           Castorias         Castorias           Castorias         Castorias           Add de         Castorias           Protoconter         Size           Data type for the store in solid and fil requerces:         Where creating more matchaoks           Use this figg:         Calibit           Port sign:         Size           Data types for more share:         Size           Data types for more share:         Size                                                                                                    | Edit Contanti Unitaria                                          |               | <ul><li>appears.</li><li>4 Click Popular.</li><li>5 Click the Edit Custom Lists</li></ul> |
| Paquint         4           Pomstas         Chalige the most popular options           Produing         See           Advanced         Enable Unrefrequent in the Steam 0           Couldrawa         Couldrawa use Coung with facat           And and         Enable Unrefrequent in the Steam 0           Total Ceffer         Resources           Produing the interview         Enable Unrefrequent in the Steam 0           Use the fogt         Could on thereast interview           Use this fogt         Could on thereast interview           Use this fogt         Could on thereast interview           Production on the most product of the Steam 100 on the Steam 100 on the S | Edit Contanti Unitaria                                          |               | <ul><li>appears.</li><li>4 Click Popular.</li><li>5 Click the Edit Custom Lists</li></ul> |

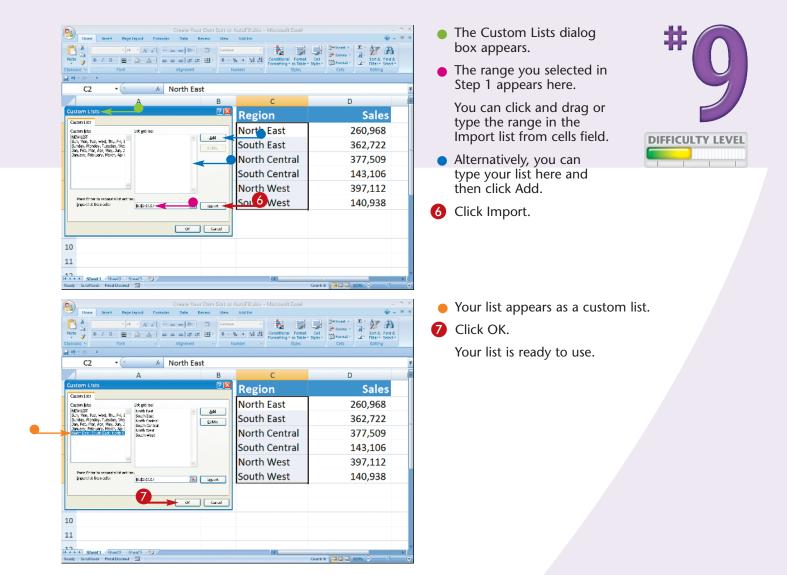

To create an AutoFill using your custom list, type the first item in your list. Click and drag the fill handle located in the lower-right corner of the cell. Excel fills the cells with your custom list. If Excel does not fill the cells with your custom list, click the AutoFill Options button ( $\mathbb{F}$ ) that appears and then click Fill Series ( $\bigcirc$  changes to o).

#### Did You Know?

To sort using the custom list you created, click and drag to select the items you want to sort. Click the Data tab and then click Sort in the Sort & Filter Group. The Sort dialog box appears. In the Order field, click Custom List. The Custom List dialog box appears. Click your list and then click OK. For detailed instructions, see Chapter 4.